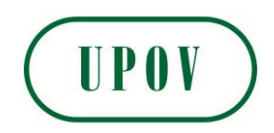

Disclaimer: unless otherwise agreed by the Council of UPOV, only documents that have been adopted by the Council of UPOV and that have not been superseded can represent UPOV policies or guidance.

This document has been scanned from a paper copy and may have some discrepancies from the original document.

Avertissement: sauf si le Conseil de l'UPOV en décide autrement, seuls les documents adoptés par le Conseil de l'UPOV n'ayant pas été remplacés peuvent représenter les principes ou les orientations de l'UPOV.

 $\overline{\phantom{a}}$ 

 $\overline{\phantom{a}}$ 

 $\overline{\phantom{a}}$ 

Ce document a été numérisé à partir d'une copie papier et peut contenir des différences avec le document original.

Allgemeiner Haftungsausschluß: Sofern nicht anders vom Rat der UPOV vereinbart, geben nur Dokumente, die vom Rat der UPOV angenommen und nicht ersetzt wurden, Grundsätze oder eine Anleitung der UPOV wieder.

Dieses Dokument wurde von einer Papierkopie gescannt und könnte Abweichungen vom Originaldokument aufweisen.

Descargo de responsabilidad: salvo que el Consejo de la UPOV decida de otro modo, solo se considerarán documentos de políticas u orientaciones de la UPOV los que hayan sido aprobados por el Consejo de la UPOV y no hayan sido reemplazados.

Este documento ha sido escaneado a partir de una copia en papel y puede que existan divergencias en relación con el documento original.

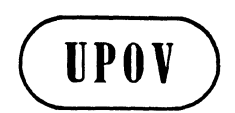

TC/34/5 Rev. ORIGINAL: englisch DATUM: 8. Juni 1998

INTERNATIONALER VERBAND ZUM SCHUTZ VON PFLANZENZÜCHTUNGEN

GENF

# TECHNISCHER AUSSCHUSS

# VierunddreiBigste Tagung Genf, 30. Marz bis 1. April 1998

HOMOGENITÄTSPRÜFUNG SELBSTBEFRUCHTENDER UND VEGETATIV VERMEHRTER ARTEN UNTER VERWENDUNG VON ABWEICHERN (REVISION VON DOKUMENT TWC/11/16)

*vom Verbandsburo erstelltes Dokument* 

G

## HOMOGENITÄTSPRÜFUNG SELBSTBEFRUCHTENDER UND VEGETATIV VERMEHRTER ARTEN UNTER VERWENDUNG VON ABWEICHERN

## **INHALT**

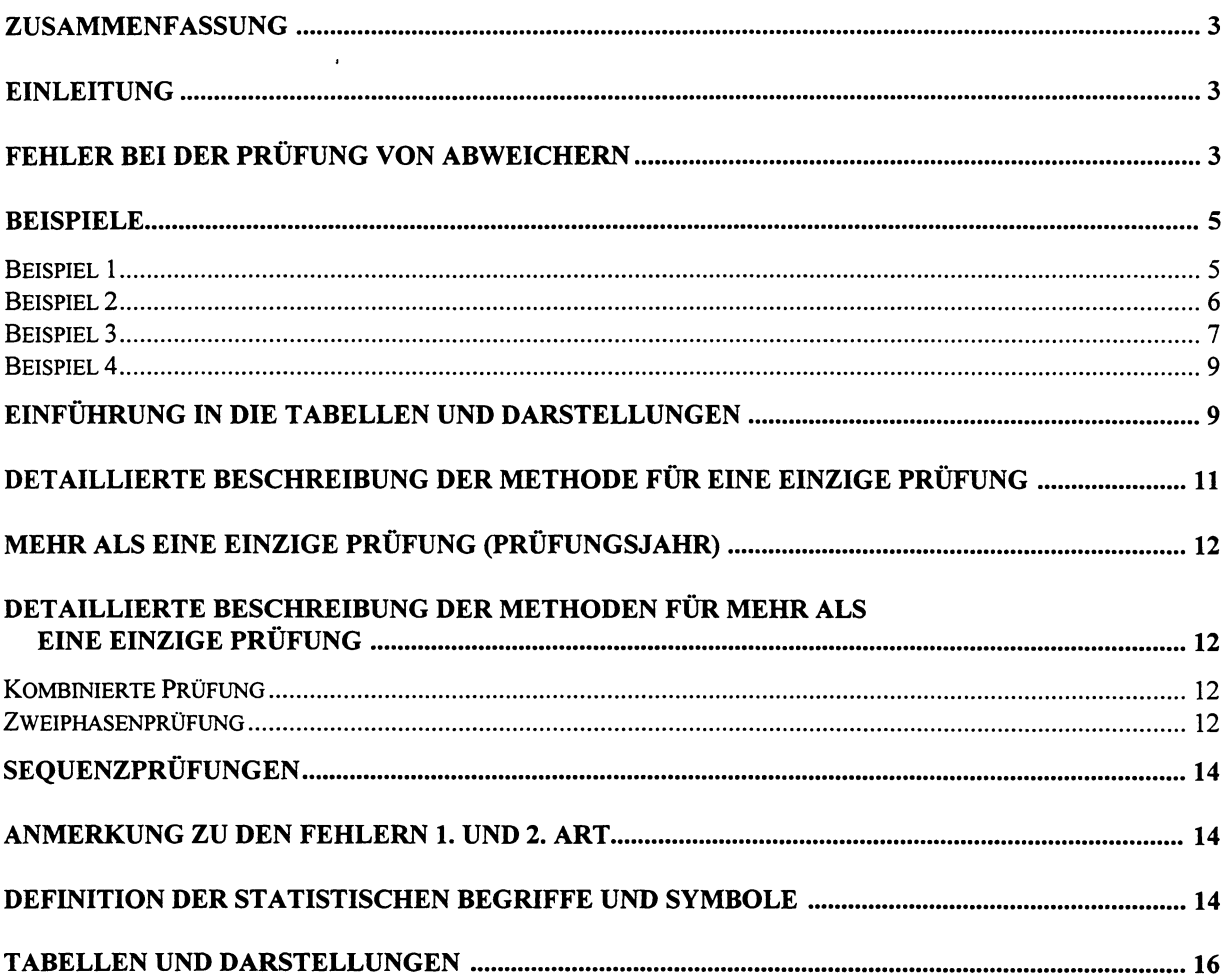

#### **ZUSAMMENFASSUNG**

1. Die Homogenitat von Kandidatensorten selbstbefruchtender und vegetativ vermehrter Arten wird in der Regel aufgrund der Zahl von Abweichem beurteilt, die bei Priifungen aufgezeichnet werden. Die Frage lautet nun: Wie viele Abweicher sollten akzeptiert werden? Diese Anzahl sollte so gewahlt werden, daB die Wahrscheinlichkeit der Zuriickweisung einer Kandidatensorte, die den Standard dieser Art erfiillt, gering ist. Andererseits sollte auch die Wahrscheinlichkeit der Annahme einer Kandidatensorte, die weit mehr Abweicher hat als der Standard dieser Art, niedrig sein.

2. Die hier geschilderten Methoden befassen sich mit dem Problem der Wahl der Zahl der zulässigen Abweicher für verschiedene Standards und Stichprobengrößen, damit die Wahrscheinlichkeit, Fehler zu begehen, bekannt und annehmbar ist. Die Methoden beinhalten die Aufstellung des Standards fiir die betreffende Art und sodann die Wahl der Stichprobengröße und der Zahl der Abweicher, die den zulässigen Risiken am besten entsprechen.

3. Dieses Dokurnent umreiBt auBerdem die Verfahren fiir den Fall, daB mehr als eine einzige Priifung (beispielsweise mehr als ein Jahr) vorgenommen wird, und erwahnt auch die Möglichkeit der Anwendung von Sequenzprüfungen, um den Prüfungsaufwand so gering wie möglich zu halten. Die Verfahren sollen zum Zeitpunkt der Ausarbeitung neuer oder überarbeiteter Prüfungsrichtlinien angewandt werden, um den Sachverständigen bei der Festlegung einer Strategie für die Prüfung von Abweichern behilflich zu sein.

### EINLEITUNG

4. Bei der Homogenitatspriifung aufgrund einer Stichprobe wird stets ein gewisses Risiko bestehen, daß eine falsche Entscheidung getroffen wird. Das Risiko läßt sich durch die Erhöhung der Stichprobengröße verringern, jedoch zu größeren Kosten. Ziel des hier geschilderten statistischen Verfahrens ist es, ein annehmbares Gleichgewicht zwischen den Risiken zu erzielen.

5. Das hier geschilderte Verfahren erfordert, daß der Benutzer einen zulässigen Standard fiir die Art festsetzt (als Populationsstandard bezeichnet), und die geschilderten Methoden zeigen wie die StichprobengroBe und die maximale Zahl zulassiger Abweicher fiir verschiedene Risikoniveaus festgelegt werden sollten.

6. Der Populationsstandard läßt sich als Prozentsatz der zu akzeptierenden Abweicher ausdrücken, falls alle individuellen Pflanzen der Sorte geprüft werden könnten.

#### FEHLER BEI DER PRÜFUNG VON ABWEICHERN

7. Wie bereits erwahnt, wird ein gewisses Risiko vorhanden sein, daB falsche Entscheidungen getroffen werden. Es gibt zwei Arten von Fehlem:

a) zu erklären, die Sorte sei zu heterogen, wenn sie tatsächlich den Standard der Art erfiillt. Dies ist als "Fehler 1. Art" (F1) bekannt.

b) zu erklaren, die Sorten sei homogen, wenn sie tatsachlich den Standard der Art nicht erfiillt. Dies ist als "Fehler 2. Art" (F2) bekannt.

8. Die Fehlerarten lassen sich in folgender Tabelle zusammenfassen

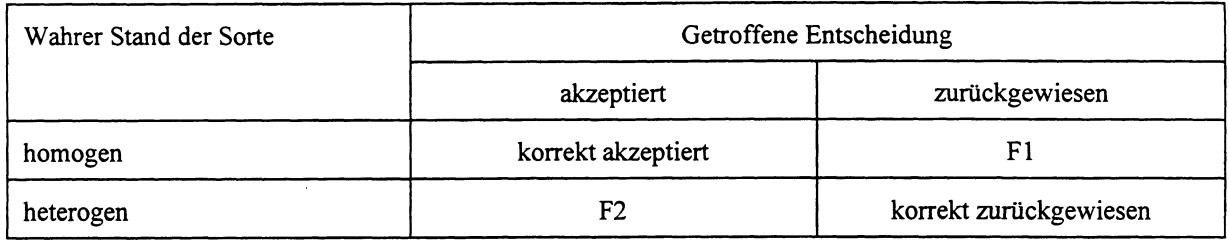

9. Die Wahrscheinlichkeit der korrekten Annahme einer homogenen Sorten wird als die Akzeptanzwahrscheinlichkeit bezeichnet und ist mit der Wahrscheinlichkeit von F1 durch folgende Relation verbunden:

"Akzeptanzwahrscheinlichkeit" + "Wahrscheinlichkeit von F $1$ " = 100 %

10. Die Wahrscheinlichkeit von F2 hangt davon ab, "wie heterogen" die Kandidatensorte ist. 1st sie weit starker heterogen als der Populationsstandard, ist die Wahrscheinlichkeit von F2 gering, und es besteht eine geringe W ahrscheinlichkeit, daB eine derart heterogene Sorte akzeptiert wird. 1st die Kandidatensorte andererseits nur geringfiigig heterogener als der Standard, besteht eine hohe Wahrscheinlichkeit von F2. Die Wahrscheinlichkeit, eine derartige Sorte zu akzeptieren, ist groB und nahert sich der Akzeptanzwahrscheinlichkeit in dem MaBe, wie sich die Kandidatensorte dem Populationsstandard nahert ( doch die diesbezügliche Exaktheit wird ebenfalls immer geringer sein).

11. Da die W ahrscheinlichkeit von F2 davon abhangt, "wie heterogen" die Kandidatensorte ist, ist es erforderlich, einen gewissen Heterogenitätsgrad anzunehmen, bevor diese Wahrscheinlichkeit berechnet werden kann. Hier wird die Wahrscheinlichkeit von F2 fiir drei verschiedene Heterogenitiitsgrade berechnet: fiir das 2-, 5- und 1 Ofache des Populationsstandards.

12. lm allgemeinen wird die Wahrscheinlichkeit, Fehler zu begehen, durch die Erhohung der Stichprobengröße verringert und durch die Verringerung der Stichprobengröße erhöht.

13. Für eine gegebene Stichprobengröße läßt sich das Gleichgewicht zwischen den beiden Fehlem durch die Anderung der Zahl der zulassigen Abweicher verandem.

14. Wird die Zahl der zulassigen Abweicher erhoht, ist die Wahrscheinlichkeit von F1 geringer, die Wahrscheinlichkeit von F2 indessen hoher. Wird andererseits die Zahl der zulassigen Abweicher gesenkt, ist die Wahrscheinlichkeit von F1 hoher, wahrend die Wahrscheinlichkeit von F2 geringer wird.

15. Durch die Zulassung einer sehr hohen Zahl von Abweichem ist es moglich, die Wahrscheinlichkeit von F1 äußerst gering (oder praktisch gleich Null) zu halten. Allerdings wird jetzt die Wahrscheinlichkeit von F2 (unannehmbar) hoch. Wird nur eine sehr geringe

Zahl von Abweichern zugelassen, ist das Ergebnis eine geringe Wahrscheinlichkeit von F2 und eine (unannehmbar) hohe Wahrscheinlichkeit von Fl. Dies wird durch Beispiele veranschaulicht.

### BEISPIELE

### Beispiel I

16. Die Erfahrung zeigt, daB ein angemessener Standard fur die betreffende Art 1 % ist. Somit ist der Populationsstandard 1 %. Ferner wird angenommen, daB eine einzige Priifung mit hochstens 60 Pflanzen vorgenommen wird. Aus den Tabellen 4, 10 und 16 werden folgende Plane ermittelt:

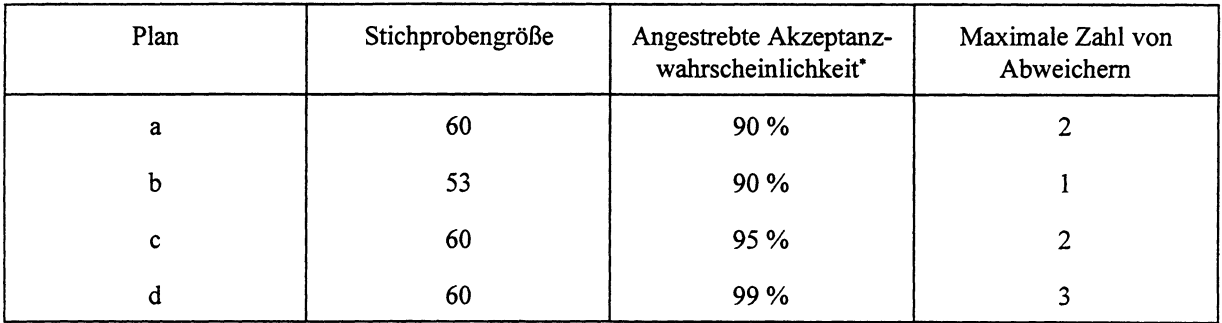

17. Aus den Darstellungen 4, 10 und 16 werden folgende Wahrscheinlichkeiten von F1 und F2 für verschiedene Prozentsätze von Abweichern ermittelt (bezeichnet als P<sub>2</sub>, P<sub>5</sub> und P<sub>10</sub> für das 2-, 5- und lOfache des Populationsstandards).

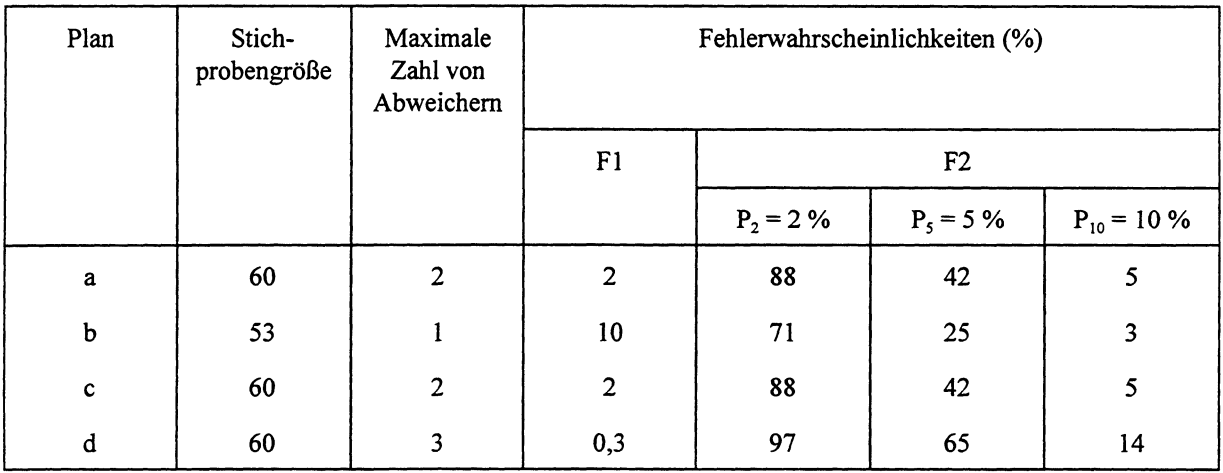

18. Die Tabelle listet vier verschiedene Pläne auf, und diese sollten untersucht werden, um festzustellen, ob einer davon fiir die Verwendung geeignet ist. (Die Plane a und c sind identisch, da es keinen Plan für eine Stichprobengröße von 60 mit einer Wahrscheinlichkeit von Fl zwischen 5 und 10% gibt). Wird entschieden zu gewahrleisten, daB Fl auBerst gering sein sollte (Plan d), wird die Wahrscheinlichkeit von F2 fur eine Sorte mit 2, 5 bzw. 10 % Abweichem auBerst hoch (97, 65 und 14 % ). Das optimale Gleichgewicht zwischen den heiden Fehlerarten scheint durch die Zulassung eines Abweichers in einer Stichprobe von 53 Pflanzen (Plan b) erzielt zu werden.

55'

## Beispiel 2

19. In diesem Beispiel wird eine Art untersucht, bei der der Populationsstandard auf 2 % angesetzt ist und die Zahl der fiir die Priifung verfiigbaren Pflanzen lediglich 6 betragt.

20. Unter Verwendung der Tabellen und Darstellungen 3, 9 und 15 werden folgende Plane a-d ermittelt:

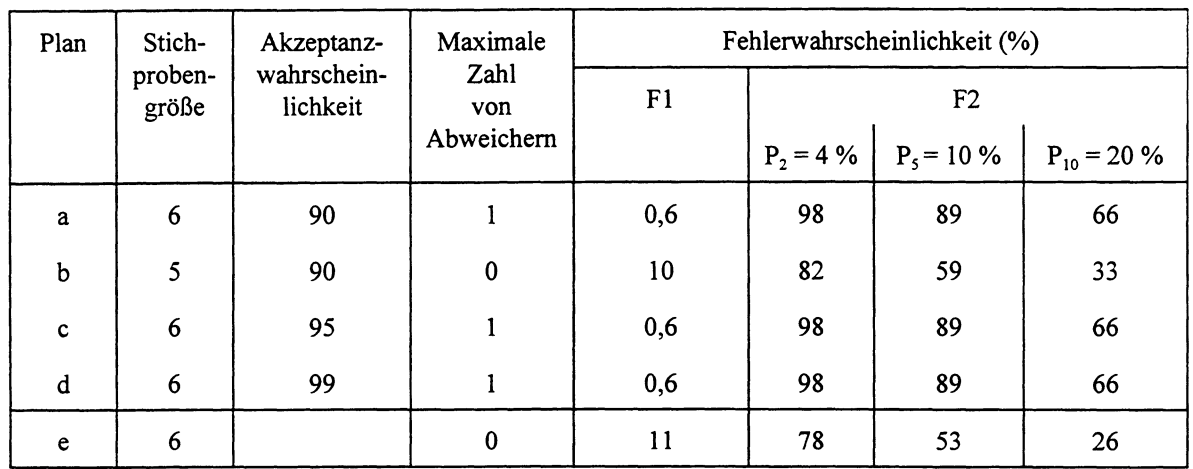

21. Plan e der Tabelle wird ermittelt, indem die nachstehend in diesem Dokument angegebenen Formeln (1) und (2) angewandt werden.

22. Dieses Beispiel illustriert die Schwierigkeiten, auf die man *stoBt,* wenn die StichprobengroBe auBerst gering ist. Die Wahrscheinlichkeit, eine heterogene Sorte irrtiimlicherweise zu akzeptieren, ist fiir aile moglichen Situationen hoch. Selbst wenn aile fünf Pflanzen homogen sein müssen, damit eine Sorte akzeptiert wird (Plan b), beträgt die Wahrscheinlichkeit, eine Sorte mit 20 % Abweichern zu akzeptieren, noch immer 33 %.

23. Es ist anzumerken, daB ein Plan, in dem aile sechs Pflanzen homogen sein miissen (Plan e), etwas geringere Wahrscheinlichkeiten fiir F2 ergibt, doch steigt hier die Wahrscheinlichkeit von F1 auf 11 %.

24. Plan e kann indessen ais die beste Option betrachtet werden, wenn lediglich sechs Pflanzen bei einer einzigen Priifung einer Art, fiir die der Populationsstandard auf 2 % angesetzt wurde, verfiigbar sind.

### Beispiel 3

25. In diesem Beispiel wird neuerlich die Situation in Beispiel 1 hetrachtet, jedoch unter der Annahme, daB die Daten von zwei Jahren verfughar sind. Der Populationsstandard hetragt somit 1 % und die Stichprobengröße 120 Pflanzen (60 Pflanzen in jedem der beiden Jahre).

26. Folgende Plane und Wahrscheinlichkeiten werden aus den Tahellen und Darstellungen 4, 10 und 16 ermittelt:

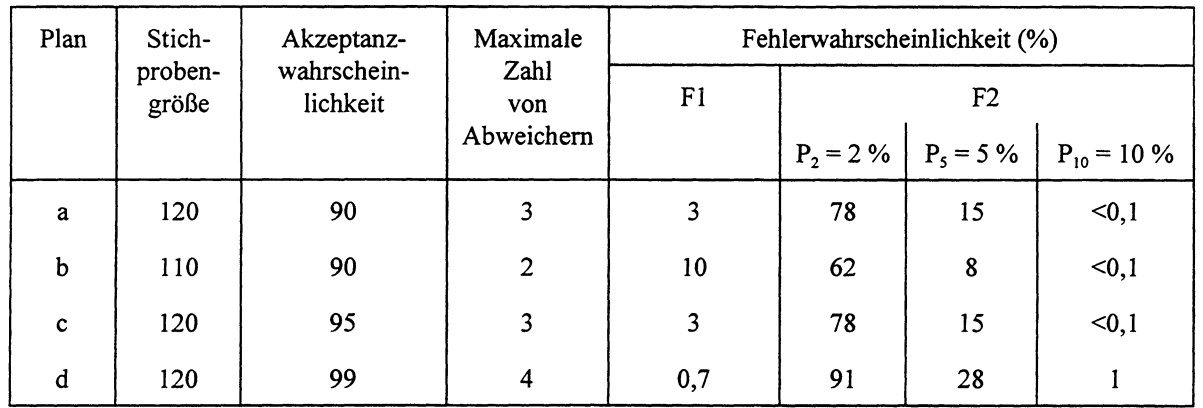

27. Hier läßt sich das optimale Gleichgewicht zwischen den beiden Fehlerarten mit Plan c erzielen, d. h. nach zwei Jahren Akzeptanz von insgesamt drei Abweichem unter 120 gepriiften Pflanzen.

28. Im anderen Falle läßt sich ein zweiphasiges Prüfungsverfahren aufstellen. Ein derartiges Verfahren läßt sich für diesen Fall ermitteln, indem die nachstehend in diesem Dokument angeführten Formeln (3) und (4) angewandt werden.

29. Folgende Plane lassen sich ermitteln:

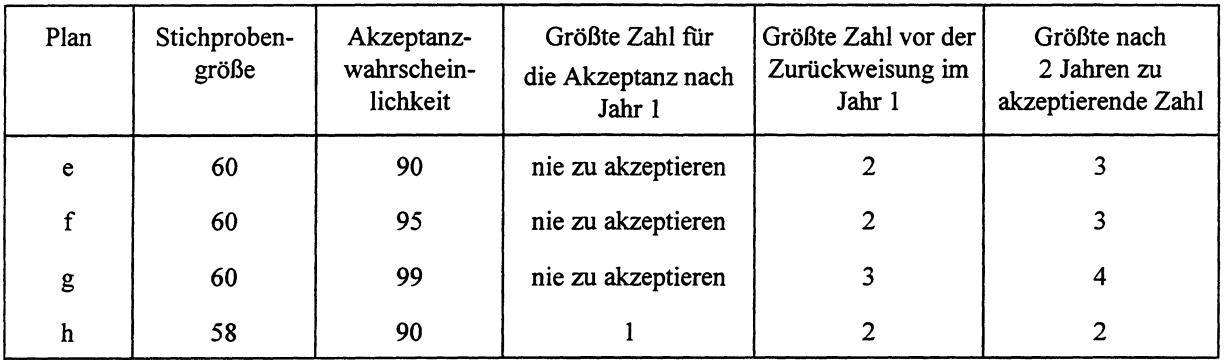

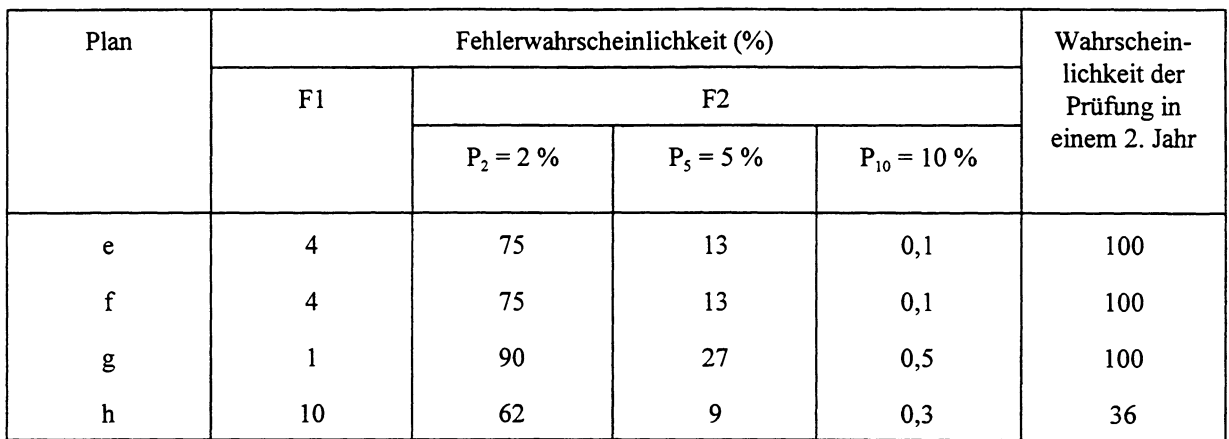

30. Unter Anwendung der Formeln (3), (4) und (5) lassen sich folgende Fehlerwahrscheinlichkeiten ermitteln:

31. Die Plane e und f (die identisch sind) erg eben eine W ahrscheinlichkeit von 4 % fiir die Zurückweisung einer homogenen Sorte und eine Wahrscheinlichkeit von 13 % für die Akzeptanz einer Sorte mit 5 % Abweichem. Die Entscheidung lautet:

Die Sorte nie nach einem Jahr akzeptieren

Mehr als 2 Abweicher im Jahr 1: die Sorte zurtickweisen und die Priifung abbrechen 0 bis und mit 2 Abweicher im Jahr 1: ein 2. Priifungsjahr einlegen Hochstens 3 Abweicher nach 2 Jahren: die Sorte akzeptieren Mehr als 3 Abweicher nach 2 Jahren: die Sorte zuriickweisen

32. Im anderen Falle kann Plan h gewahlt werden, doch scheint Plan g eine zu hohe Wahrscheinlichkeit von F2 im Vergleich zur Wahrscheinlichkeit von F1 aufzuweisen.

33. Plan h hat den Vorzug, haufig eine endgilltige Entscheidung nach der ersten Priifung (Priifungsjahr) zuzulassen, doch ist infolgedessen die Wahrscheinlichkeit von Fl hoher.

### Beispiel 4

In diesem Beispiel wird angenommen, daß der Populationsstandard 3 % beträgt und daß  $34.$ in jedem der beiden Prüfungsjahre je 8 Pflanzen verfügbar sind.

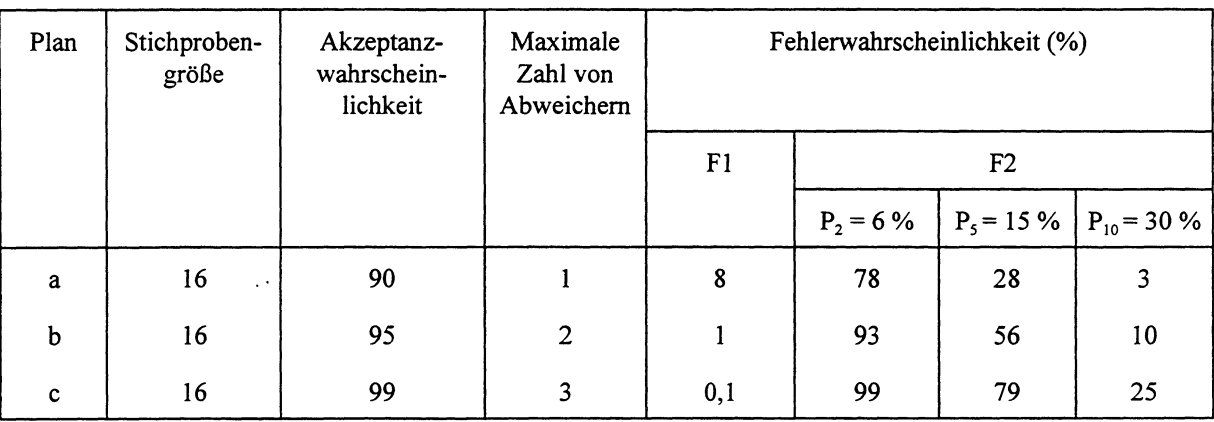

 $35.$ Aus den Tabellen und Darstellungen 2, 8 und 14 geht hervor:

Hier läßt sich das optimale Gleichgewicht zwischen den beiden Fehlerarten mit Plan a 36. erzielen.

## EINFÜHRUNG IN DIE TABELLEN UND DARSTELLUNGEN

In den Tabellen 1 bis 21 ist die maximale Zahl der Abweicher und die entsprechende  $37.$ Stichprobengröße für verschiedene Kombinationen des Populationsstandards und der Akzeptanzwahrscheinlichkeit für eine einzige Prüfung angegeben. Eine Übersicht über die Tabellen und Darstellungen ist in Tabelle A auf der nächsten Seite enthalten.

Für jede maximale Zahl von Abweichern (k) ist der entsprechende Bereich der 38. Stichprobengrößen (n) aufgelistet. In Tabelle 1 beispielsweise liegt die entsprechende Stichprobengröße n für k=2 in der Größenordnung von 11 bis 22 und für k=10 bei 126 bis 141.

39. Für kleine Stichprobengrößen werden dieselben Informationen in den Darstellungen 1 bis 18 mit dem tatsächlichen Risiko der Zurückweisung einer homogenen Sorte und der Wahrscheinlichkeit der Akzeptanz einer Sorte mit einem wahren Anteil von Abweichern, der das 2-, 5-, und 10fache des Populationsstandards beträgt, graphisch dargestellt. (Um die Lektüre der Darstellung zu erleichtern, werden die Risiken für die individuellen Stichprobengrößen durch Linien verbunden, obwohl die Wahrscheinlichkeit nur für jede individuelle Stichprobengröße berechnet werden kann.)

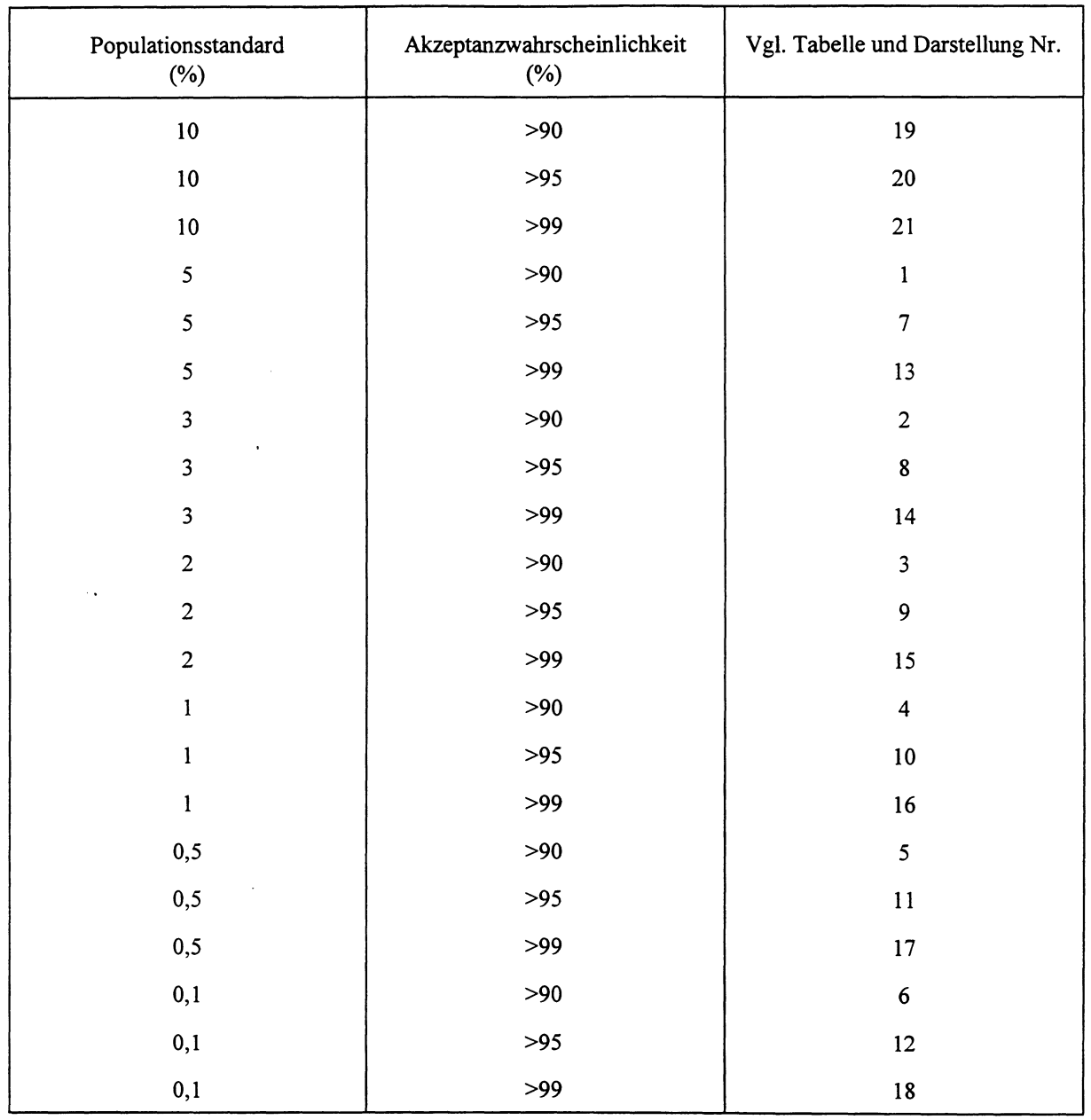

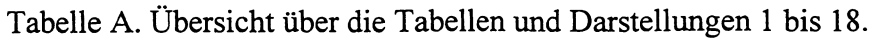

40. Zur Verwendung der Tabellen wird folgendes Verfahren vorgeschlagen:

a) den entsprechenden Populationsstandard wahlen.

b) die verschiedenen entsprechenden Entscheidungspläne niederschreiben (Kombinationen der StichprobengroBe und der maximalen Zahl der Abweicher), wobei die Wahrscheinlichkeiten von F1 und F2 den Darstellungen entnommen werden.

c) den Entscheidungsplan mit dem besten Gleichgewicht zwischen den Fehlerwahrscheinlichkeiten wählen.

41. Die Verwendung der Tabellen und Darstellungen wird im Abschnitt mit den Beispielen veranschaulicht.

### DETAILLIERTE BESCHREIBUNG DER METHODE FÜR EINE EINZIGE PRÜFUNG

42. Die mathematischen Berechnungen beruhen auf der binomischen Verteilung, und in der Regel werden folgende Begriffe beziiglich der Berechnungen verwendet:

a) Der in einem spezifischen Fall zu akzeptierende Prozentsatz von Abweichem wird als "Populationsstandard" bezeichnet und mit dem Buchstaben P dargestellt.

b) Die "Akzeptanzwahrscheinlichkeit" ist die Wahrscheinlichkeit, eine Sorte mit P % Abweichem zu akzeptieren. Da die Zahl der Abweicher diskret ist, variiert jedoch die tatsachliche Wahrscheinlichkeit der Akzeptanz einer homogenen Sorte mit der Stichprobengröße, sie wird jedoch stets größer als oder gleich wie die "Akzeptanzwahrscheinlichkeit" sein. Die Akzeptanzwahrscheinlichkeit wird in der Regel mit 100 -  $\alpha$  bezeichnet, wobei  $\alpha$  die Wahrscheinlichkeit der Zurückweisung einer Sorte mit P% Abweichem ist. In der Praxis werden zahlreiche Sorten weniger als P % Abweicher haben, und somit wird F1 für diese Sorten tatsächlich kleiner als  $\alpha$  sein.

c) Die Anzahl gepriifter Pflanzen in einer Zufallsstichprobe wird StichprobengroBe genannt und mit n bezeichnet.

d) Die maximale Zahl der tolerierten Abweicher in einer Zufallsstichprobe der GroBe n wird als k bezeichnet.

e) Die W ahrscheinlichkeit der Akzeptanz einer Sorte mit mehr als P % Abweichem, z. B. P<sub>a</sub>% von Abweichern, wird mit dem Buchstaben  $\beta$  oder mit  $\beta_0$  bezeichnet.

f) Die mathematischen Formeln fiir die Berechnung der Wahrscheinlichkeiten sind

$$
\alpha = 100 - 100 \sum_{i=0}^{k} {n \choose i} \frac{P^{i} (1 - P)^{n-i}}{i!}
$$
 (1)  

$$
\beta_q = 100 \sum_{i=0}^{k} {n \choose i} \frac{P^{i} (1 - P_q)^{n-i}}{i!}
$$
 (2)

P und P<sub>q</sub> sind hier als Proportionen ausgedrückt, d.h. Prozente dividiert durch 100.

## MEHR ALS EINE EINZIGE PRÜFUNG (PRÜFUNGSJAHR)

43. Haufig wird eine Kandidatensorte wahrend zwei (oder drei) Jahren angebaut. Dann taucht die Frage auf, wie die Infonnationen tiber die Heterogenitat aus den einzelnen Jahren zu kombinieren sind. Zwei Methoden werden geschildert:

a) Die Entscheidung nach zwei (oder drei) Jahren treffen, beruhend auf der Gesamtzahl der gepruften Pflanzen und der Gesamtzahl der aufgezeichneten Abweicher. (Kombinierte Prufung).

b) Das Ergebnis des ersten Jahres verwenden, um festzustellen, ob die Daten eine klare Entscheidung andeuten (Zuruckweisung oder Akzeptanz). Ist die Entscheidung nicht klar, mit dem zweiten Jahr fortfahren und nach dem zweiten Jahr entscheiden. (Zweiphasenprüfung).

44. Es gibt indessen einige Alternativen (z.B. kann in jedem Jahr eine Entscheidung getroffen werden, und eine endgilltige Entscheidung kann durch die Zuruckweisung der Kandidatensorte getroffen werden, wenn diese zu viele Abweicher in heiden ( oder in zwei von drei Jahren) aufweist). Ferner gibt es Komplikationen, wenn eine Prufung von mehr als einem einzigen Jahr durchgefiihrt wird. Deshalb wird vorgeschlagen, einen Statistiker hinzuziehen, wenn eine Prufung von zwei (oder mehr) Jahren durchzufiihren ist.

## DETAILLIERTE BESCHREIBUNG DER METHODEN FÜR MEHR ALS EINE EINZIGE PRÜFUNG

### Kombinierte Prufung

45. Die StichprobengroBe bei Prufung i ist n;. Nach der letzten Prufung haben wir somit die gesamte Stichprobengröße  $n = \sum n_i$ . Ein Entscheidungsplan wird auf genau dieselbe Weise aufgestellt, als ob diese gesamte Stichprobengröße in einer einzigen Prüfung ermittelt worden ware. So wird die Gesamtzahl der wahrend der Prufungen aufgezeichneten Abweicher mit der maximalen Zahl der vom gewahlten Entscheidungsplan zugelassenen Abweicher verglichen.

### Zweiphasenprüfung

46. Die Methode für eine Zweijahresprüfung läßt sich folgendermaßen beschreiben: Im ersten Jahr eine Stichprobe der Größe n nehmen. Die Kandidatensorte zurückweisen, wenn mehr als r<sub>1</sub> Abweicher aufgezeichnet werden, und die Kandidatensorte annehmen, wenn weniger als a<sub>1</sub> Abweicher aufgezeichnet werden. Ansonsten zum zweiten Jahr übergehen und eine Stichprobe der GroBe n (wie im ersten Jahr) nehmen und die Kandidatensorte zurückweisen, wenn die Gesamtzahl der in der Zweijahresprüfung aufgezeichneten Abweicher größer als r ist. Andernfalls die Kandidatensorte akzeptieren. Die endgültigen Risiken und die erwartete StichprobengroBe bei einem derartigen Verfahren lassen sich wie folgt berechnen:

$$
\alpha = P(K_1 > r_1) + P(K_1 + K_2 > r | K_1)
$$
  
=  $P(K_1 > r_1) + P(K_2 > r \cdot K_1 | K_1)$   
=  $\sum_{i=r_1+1}^{n} {n \choose n} P^{i} (1-P)^{n-i} + \sum_{i=\alpha_i}^{r_1} {n \choose i} P^{i} (1-P)^{n-i} \sum_{j=r-i+1}^{n} {n \choose j} P^{j} (1-P)^{n-j} (3)$ 

$$
\beta_{q} = P(K_{1} < \alpha_{1}) + P(K_{1} + K_{2} \leq r | K_{1})
$$
  
=  $P(K_{1} < \alpha_{1}) + P(K_{2} \leq r - K_{1} | K_{1})$ 

$$
= \sum_{i=0}^{\alpha_1-1} {n \choose n} P_q^i (1-P_q)^{n-i} + \sum_{i=\alpha_1}^{r_1} {n \choose n} P_q^i (1-P_q)^{n-i} \sum_{j=0}^{r-i} {n \choose j} P_q^j (1-P_q)^{n-j} (4)
$$

$$
n_e = n \left( I + \sum_{i=\alpha_i}^{r_i} \left( n \right) P^{i} (I - P)^{n-i} \right) (5)
$$

wobei

P = Populationsstandard

 $\alpha$  = Wahrscheinlichkeit von F1 für P

 $\beta_{q}$  = Wahrscheinlichkeit von F2 für q P

n<sub>e</sub> = erwartete Stichprobengröße

 $r_1$ ,  $a_1$  und r Entscheidungsparameter sind

 $P_q$  = das qfache des Populationsstandards = q P

K<sub>1</sub> und K<sub>2</sub> die Zahl der im Jahr 1 bzw. im Jahr 2 festgestellten Abweicher sind.

47. Die Entscheidungsparameter  $a_1$ ,  $r_1$  und r können gemäß folgenden Kriterien gewählt werden:

- a)  $\alpha$  muß weniger als  $\alpha_0$  sein, wobei  $\alpha_0$  der maximale F1 ist, d. h.  $\alpha_0$  ist 100 minus die erforderliche Akzeptanzwahrscheinlichkeit
- b)  $\beta_q$  (für q=5) sollte möglichst gering, jedoch nicht kleiner als  $\alpha_0$  sein
- c) wenn  $\beta_q$  (für q=5) <  $\alpha_0$ , sollte  $n_e$  möglichst gering sein.

48. Es stehen allerdings auch andere Strategien zur Verfiigung, und es werden hier keine Tabellen/Darstellungen gezeigt, da es mehrere verschiedene Entscheidungspläne geben konnte, die einer bestimmte Risikoserie entsprechen. Es wird vorgeschlagen, einen Statistiker

zu konsultieren, wenn eine zweiphasige Prüfung - oder andere Sequenzprüfungen erforderlich/erwünscht sind.

### SEQUENZPRUFUNGEN

49. Die obenerwähnte zweiphasige Prüfung ist eine Art Sequenzprüfung, bei der das Ergebnis der ersten Phase bestimmt, ob die Prüfung während einer zweiten Phase fortgesetzt werden muß. Es können auch andere Arten von Sequenzprüfungen angewandt werden. Derartige Prüfungen können in Betracht gezogen werden, wenn die praktische Arbeit erlaubt, daß in bestimmten Phasen der Prüfung von Abweichern Analysen vorgenommen werden. Die Entscheidungspläne für derartige Methoden lassen sich auf unterschiedliche Arten aufstellen, und es wird vorgeschlagen, einen Statistiker hinzuzuziehen, wenn Sequenzmethoden anzuwenden sind.

### ANMERKUNG ZU DEN FEHLERN 1. UND 2. ART

50. Da die Zahl der Abweicher diskret ist, konnen wir in der Regel keine Fehler 1. Art erzielen, die schone, preselektionierte Zahlen sind. Der Plan a im obigen Beispiel 2 mit 6 Pflanzen zeigte, daß wir kein  $\alpha$  von 10 % erzielen konnten - unser tatsächliches  $\alpha$  betrug 0,6 %. Eine Erhöhung der Stichprobengröße wird schwankende  $\alpha$ - und  $\beta$ -Werte zur Folge haben. Darstellung 3 - als Beispiel - zeigt, daß sich  $\alpha$  bei bestimmten Stichprobengrößen seinen Nominalwerten stärker annähert, und dies ist auch die Stichprobengröße, bei der  $\beta$ verhilltnisma.Big gering ist. Ferner wird auch festgestellt, daB eine Erhohung der Stichprobengröße für eine feste Akzeptanzwahrscheinlichkeit nicht immer von Vorteil ist. Eine Stichprobengröße von fünf beispielsweise ergibt  $\alpha = 10$  % und  $\beta_2 = 82$  %, während eine Stichprobengröße von sechs  $\alpha = 0.6$  % und  $\beta_2 = 98$  % ergibt. Es scheint, daß die Stichprobengrößen, die  $\alpha$ -Werte ergeben, die der Akzeptanzwahrscheinlichkeit recht genau entsprechen, die größten in einer Reihe von Stichprobengrößen mit einer genau angegebenen maximalen Zahl von Abweichern sind. So sollten die kleinsten Stichprobengrößen in der Palette von Stichprobengrößen mit einer gegebenen maximalen Zahl von Abweichern vermieden werden.

### DEFINITION DER STATISTISCHEN BEGRIFFE UND SYMBOLE

51. Die verwendeten statistischen Begriffe und Symbole sind wie folgt definiert:

Populationsstandard. Der Prozentsatz der zulässigen Abweicher, wenn alle individuellen Pflanzen einer Sorte geprüft werden könnten. Der Populationsstandard wird für die betreffende Art festgesetzt und beruht auf der Erfahrung.

*Akzeptanzwahrscheinlichkeit.* Die Wahrscheinlichkeit, daB eine Sorte mit P % Abweichem akzeptiert wird. P ist hier der Populationsstandard. Die tatsächliche Wahrscheinlichkeit, daß eine homogene Sorte akzeptiert wird ist stets groBer als oder gleich wie die Akzeptanzwahrscheinlichkeit in den Überschriften der Tabellen und Darstellungen. Die tatsachliche W ahrscheinlichkeit, daB eine homo gene Sorte akzeptiert wird, ist das Komplement zu 100 %des Fehlers erster Art (wenn z. B. der Fehler erster Art 4 % betragt,

dann beträgt die Wahrscheinlichkeit eine homogene Sorte zu akzeptieren  $100 - 4 = 96 \%$ , siehe z. B. Darstellung I für n=5). Der Fehler erster Art ist auf der Kurve angegeben, durch die sageartigen Spitzen zwischen Null und der oberen Grenze des Fehlers erster Art (z. B. 10 auf Darstellung 1). Die Entscheidungspläne werden so definiert, daß die tatsächliche Wahrscheinlichkeit, daß eine homogene Sorte akzeptiert wird, stets größer als oder gleich wie die Akzeptanzwahrscheinlichkeit in der Uberschrift der Tabelle ist.

*Fehler 1. Art (Fl).* Der Fehler, eine homogene Sorte zuriickzuweisen.

*Fehler 2. Art (F2).* Der Fehler, eine zu heterogene Sorte zu akzeptieren.

P Populationsstandard

P *q* Der angenommene wahre Prozentsatz von Abweichem in einer heterogenen Sorte.  $P<sub>a</sub> = q P$ .

Im vorliegenden Dokument betragt q zwei, fiinf oder zehn. Dies sind nur drei Beispiele zur Darstellung des Fehlers F2. Der tatsachliche Prozentsatz von Abweichem in einer Sorte kann jeden Wert annehmen. Wir können z. B. verschiedene Sorten prüfen, die in der Tat 1,6 %, 3,8 %, 0,2 %, ... Abweicher aufweisen.

- *n* Stichprobengröße
- *k* maximale Zahl der zulassigen Abweicher
- *a* Wahrscheinlichkeit von Fl
- B Wahrscheinlichkeit von F2

# TABELLEN UND DARSTELLUNGEN

Tabelle und Darstellung 1:

Populationsstandard  $= 5\%$ Akzeptanzwahrscheinlichkeit ≥90% n = Stichprobengröße k = maximale Zahl von Abweichern

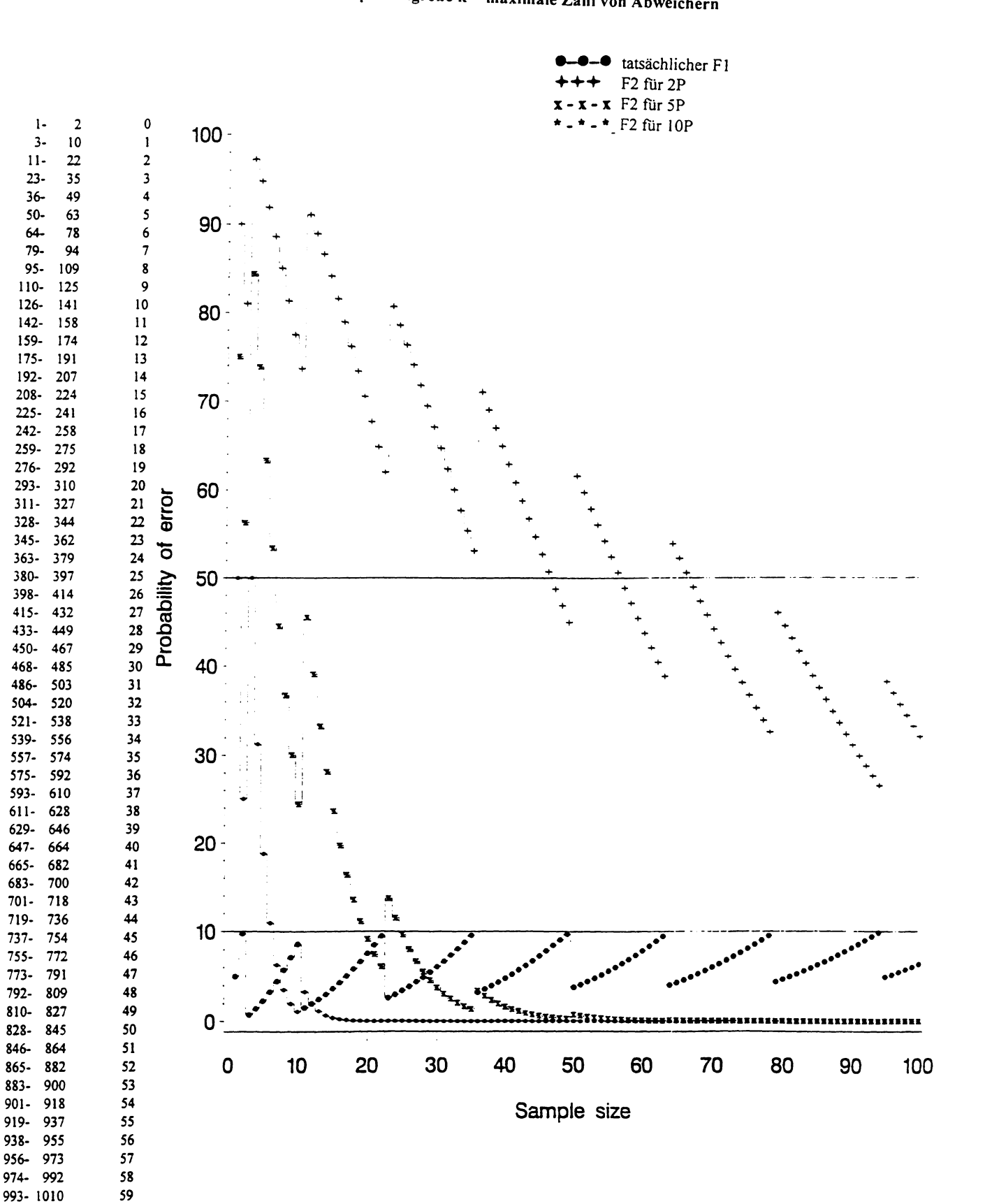

Tabelle und Darstellung 2:

1438-1467 52 1468-1498 53 1499-1528 54

Populationsstandard =  $3\%$ 

Akzeptanzwahrscheinlichkeit  $\geq 90\%$ 

 $n = Stichprobengröße, k = maximale Zahl von Abweichern$ 

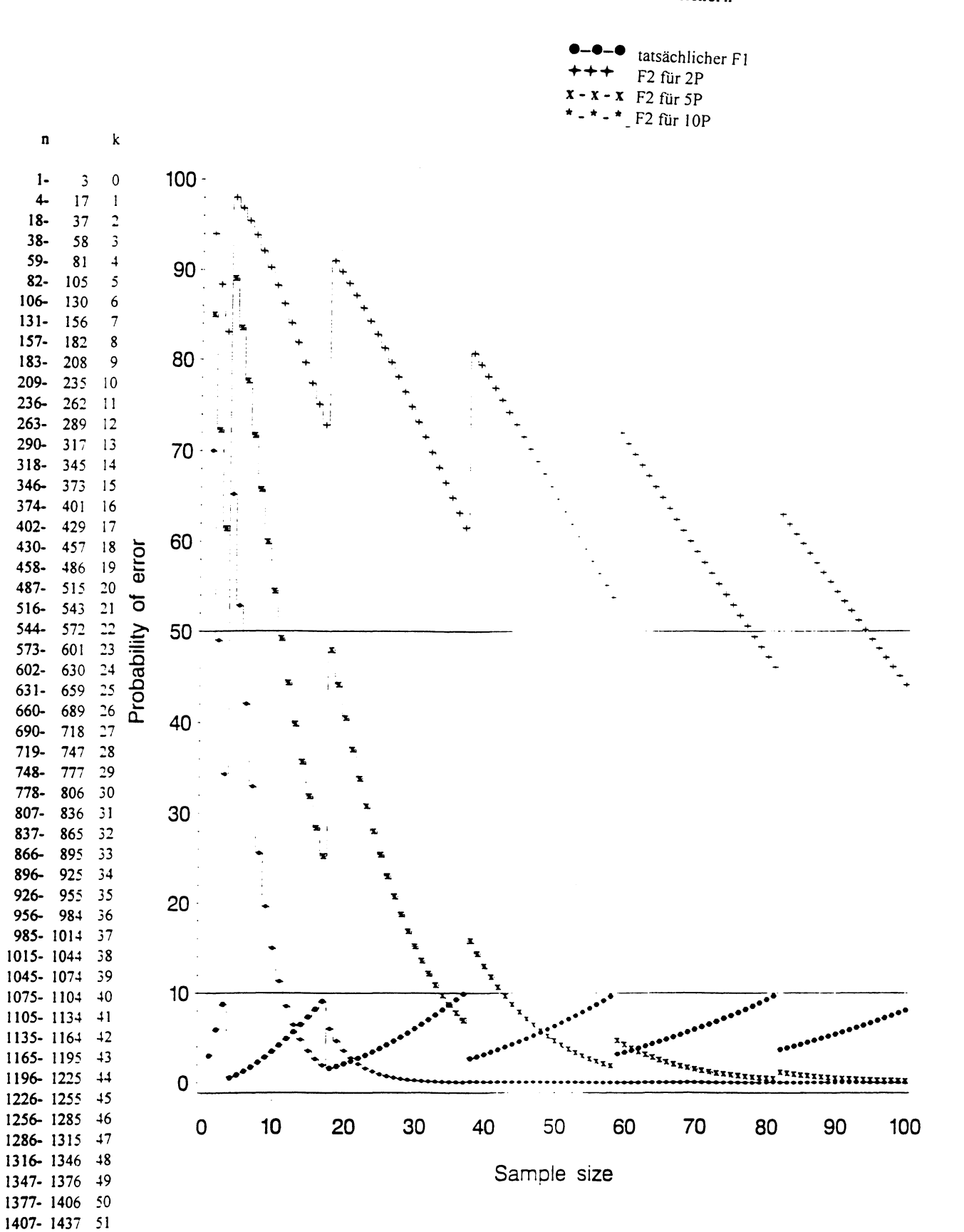

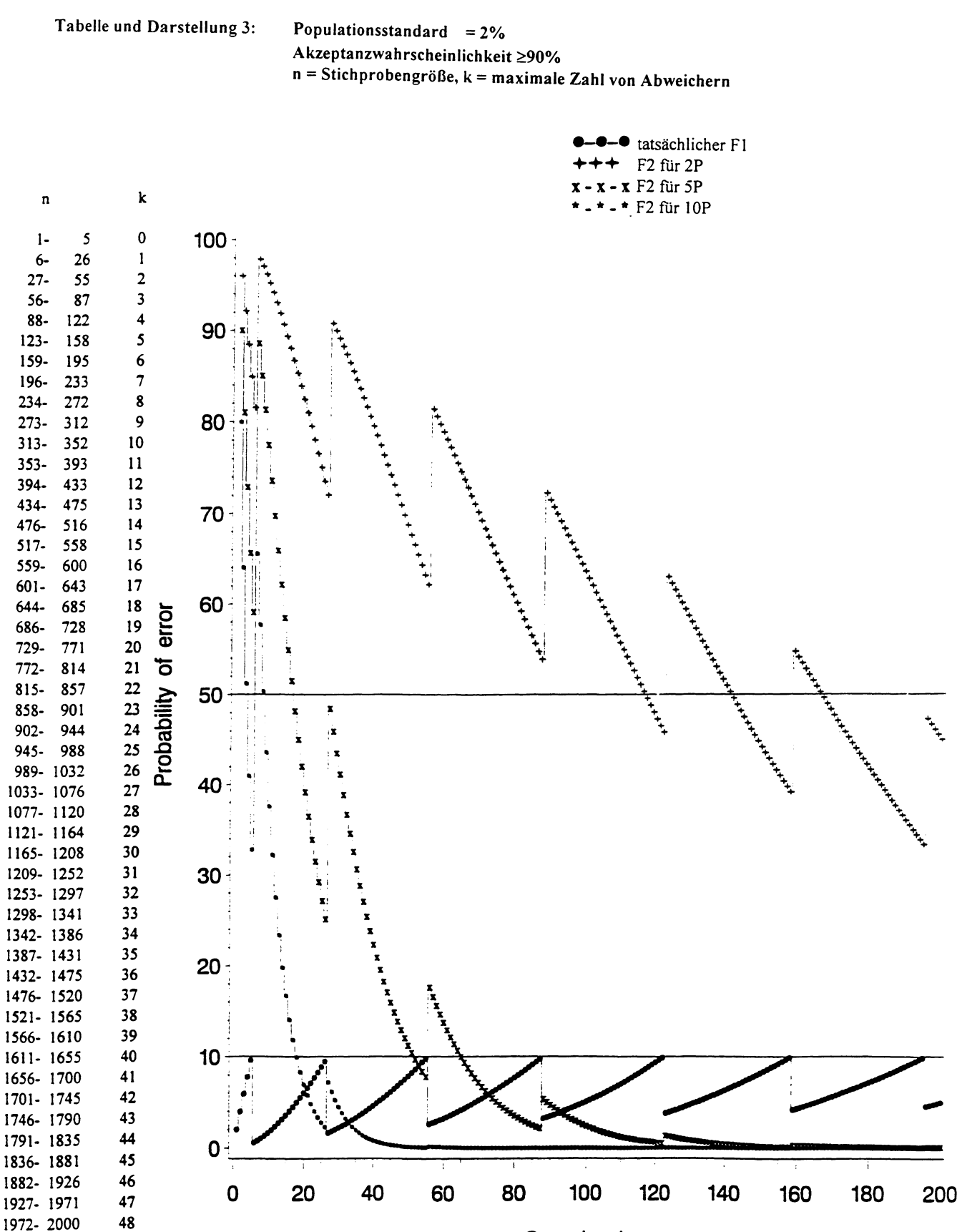

÷.

2770-2858

2859-2948

2949-3000

35

 $36$ 

 $37$ 

20

10

 $\mathbf 0$ 

 $\mathbf 0$ 

20

40

60

80

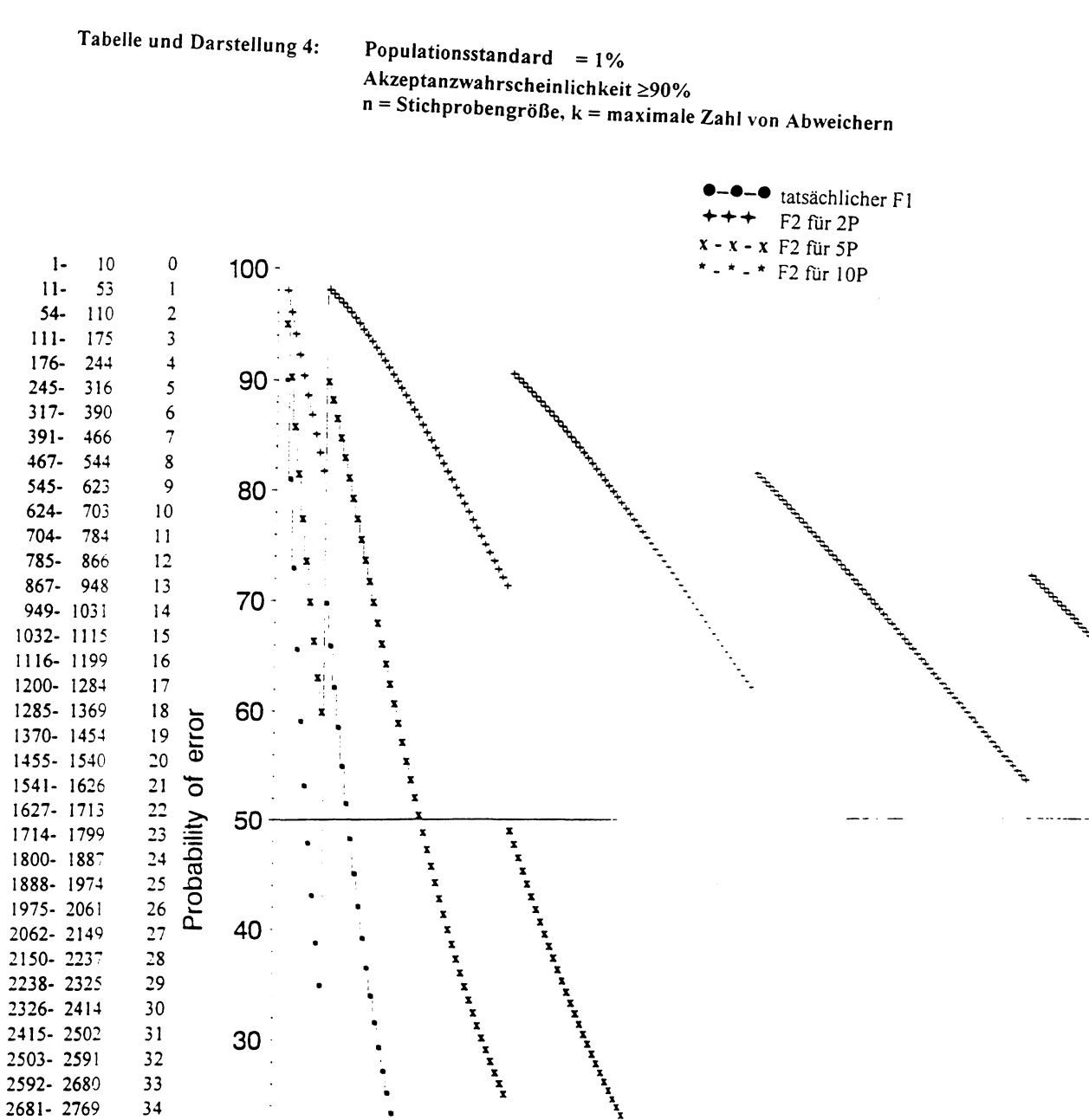

Sample size

100

120

140

160

180

200

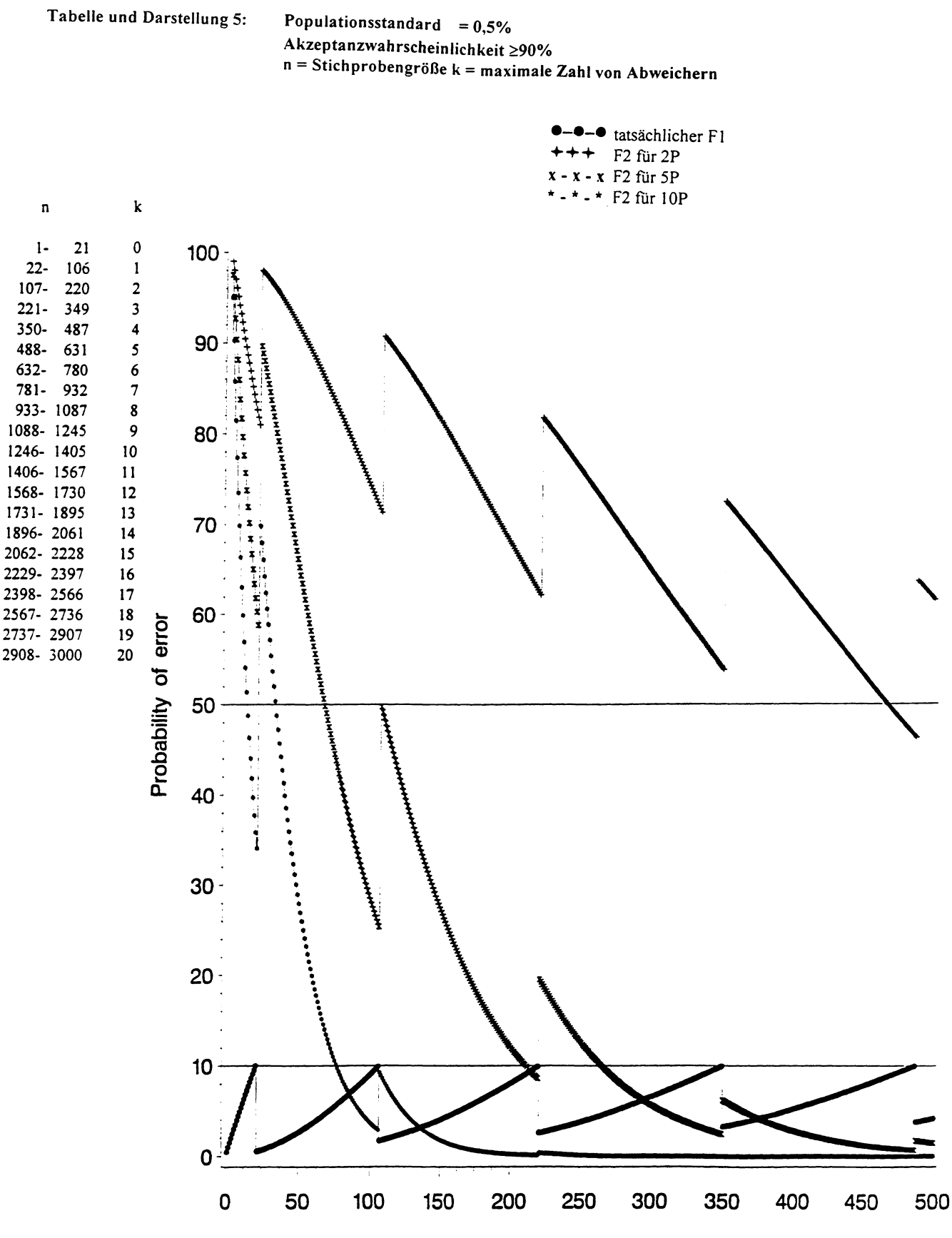

### Tabelle und Darstellung 6:

i,

 $\ddot{\phantom{a}}$ 

Populationsstandard =  $0,1\%$ Akzeptanzwahrscheinlichkeit ≥90%  $n = StichprobengröBe, k = maximale Zahl von Abweichen$ 

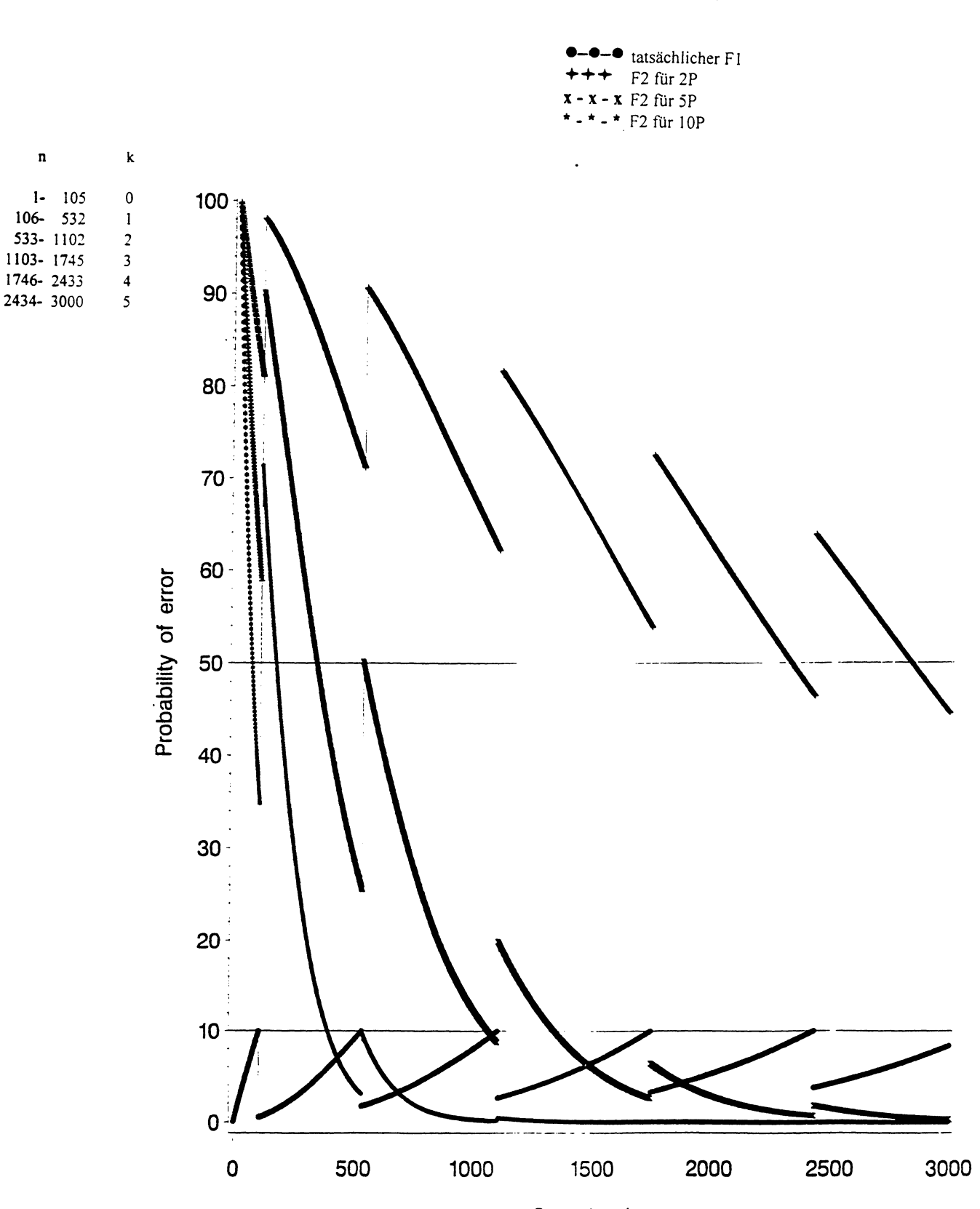

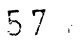

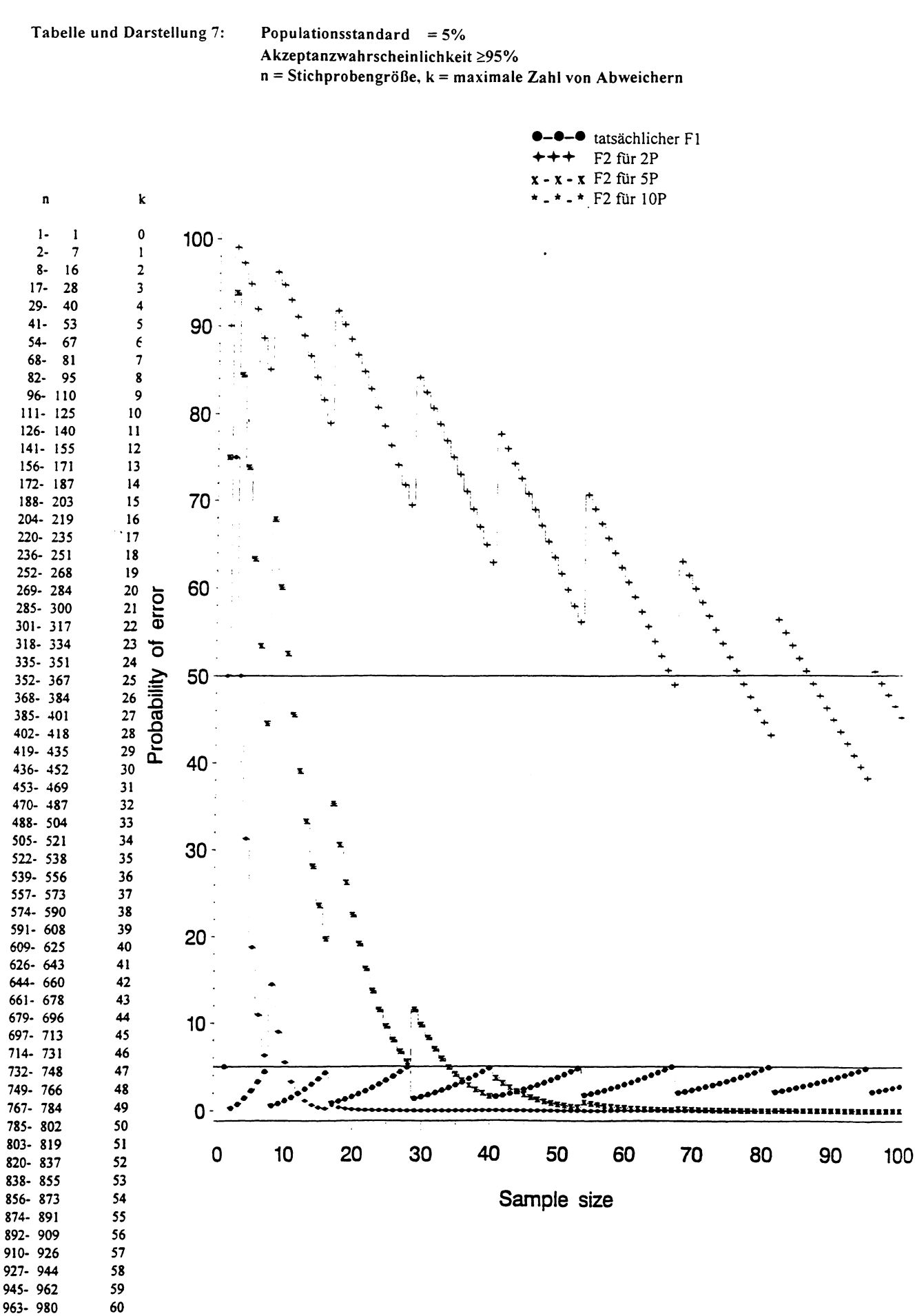

963-980 981-998 61

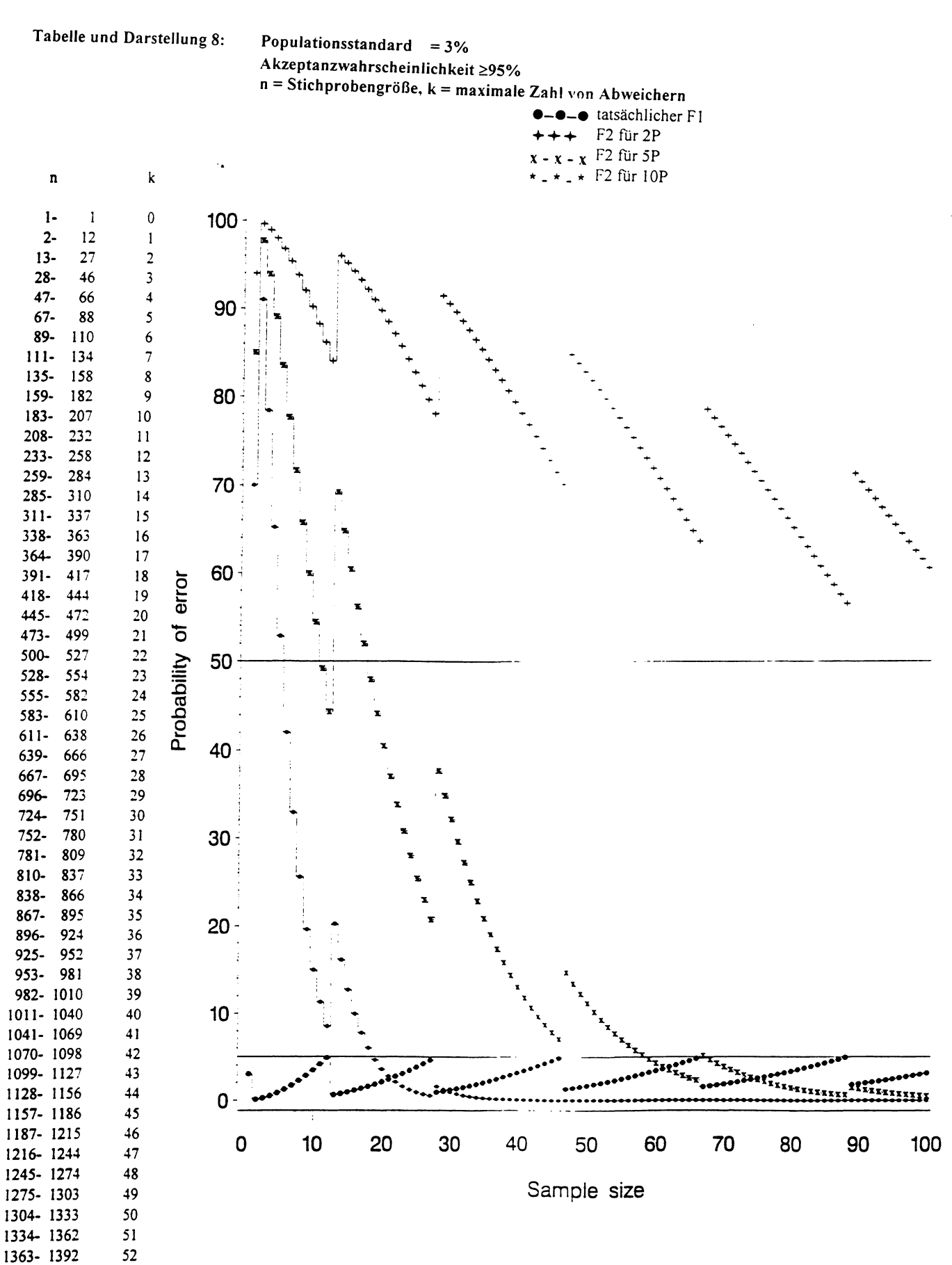

1393-1422

53

575

 $\sim 10^{-10}$ 

 $\mathbb{R}^2$ 

# Tabelle und Darstellung 8 (Fortsetzung):

 $\mathcal{L}(\mathcal{L}^{\mathcal{L}})$  . The set of  $\mathcal{L}^{\mathcal{L}}$ 

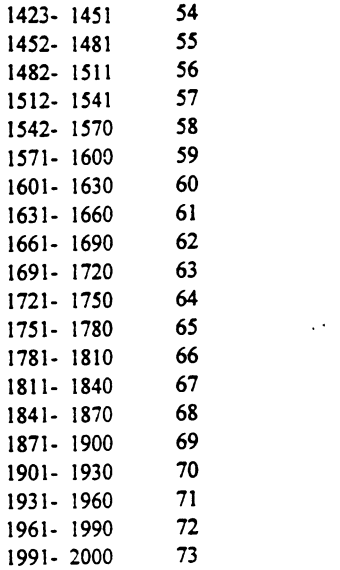

 $\ddot{\phantom{1}}$ 

#### Tabelle und Darstellung 9:

Populationsstandard  $= 2\%$ Akzeptanzwahrscheinlichkeit ≥95%  $n = Stichprobengröße, k = maximale Zahl von Abweichern$ 

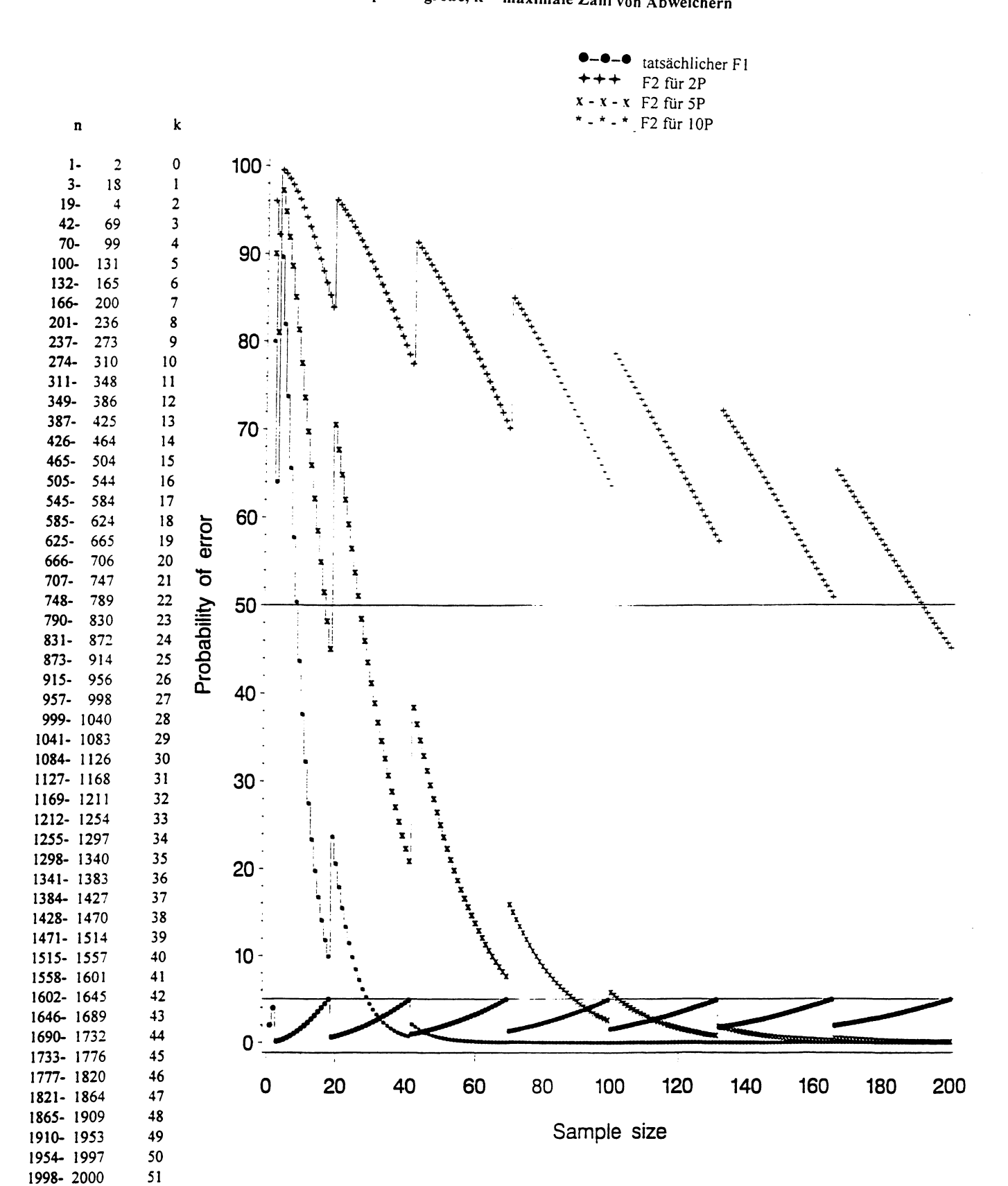

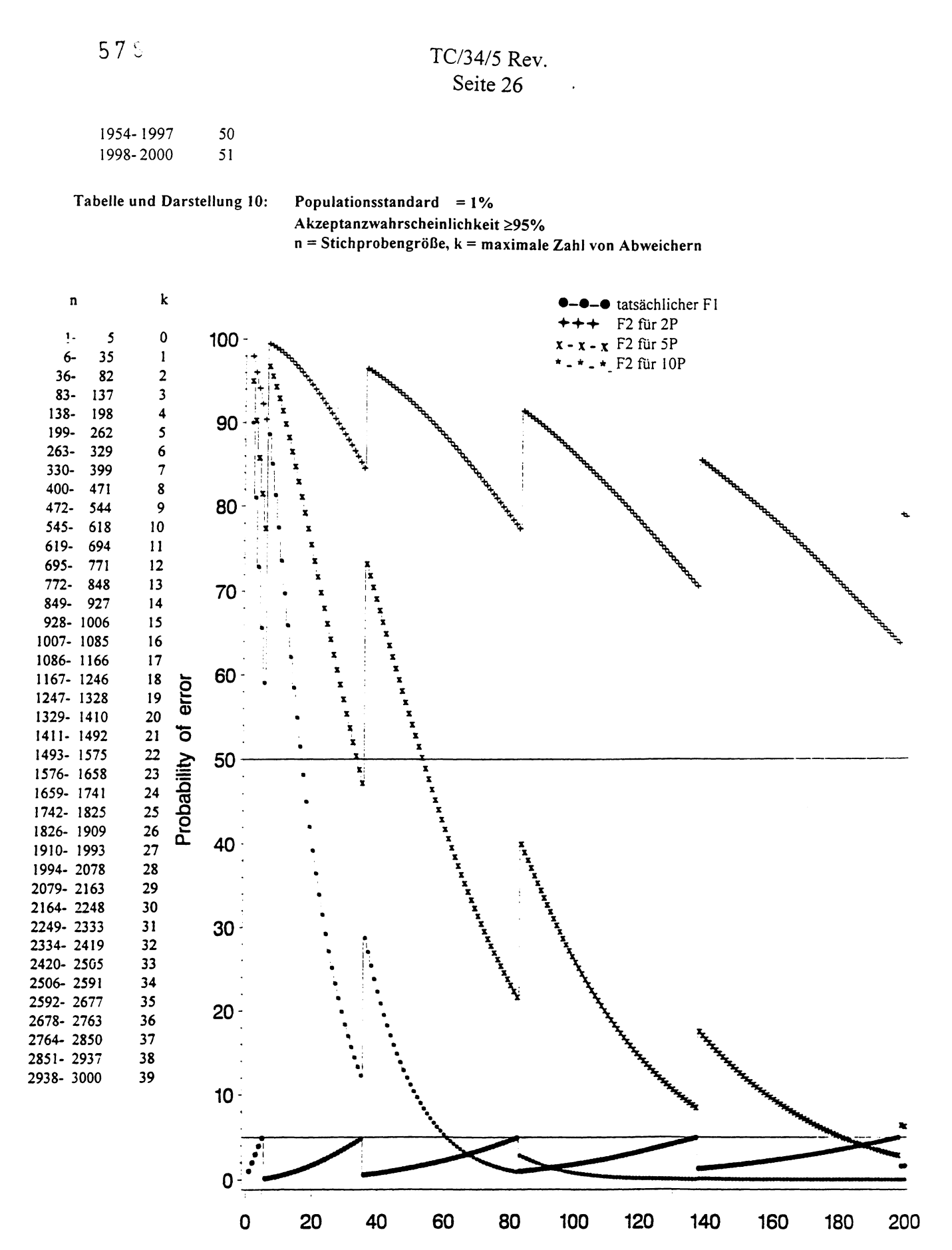

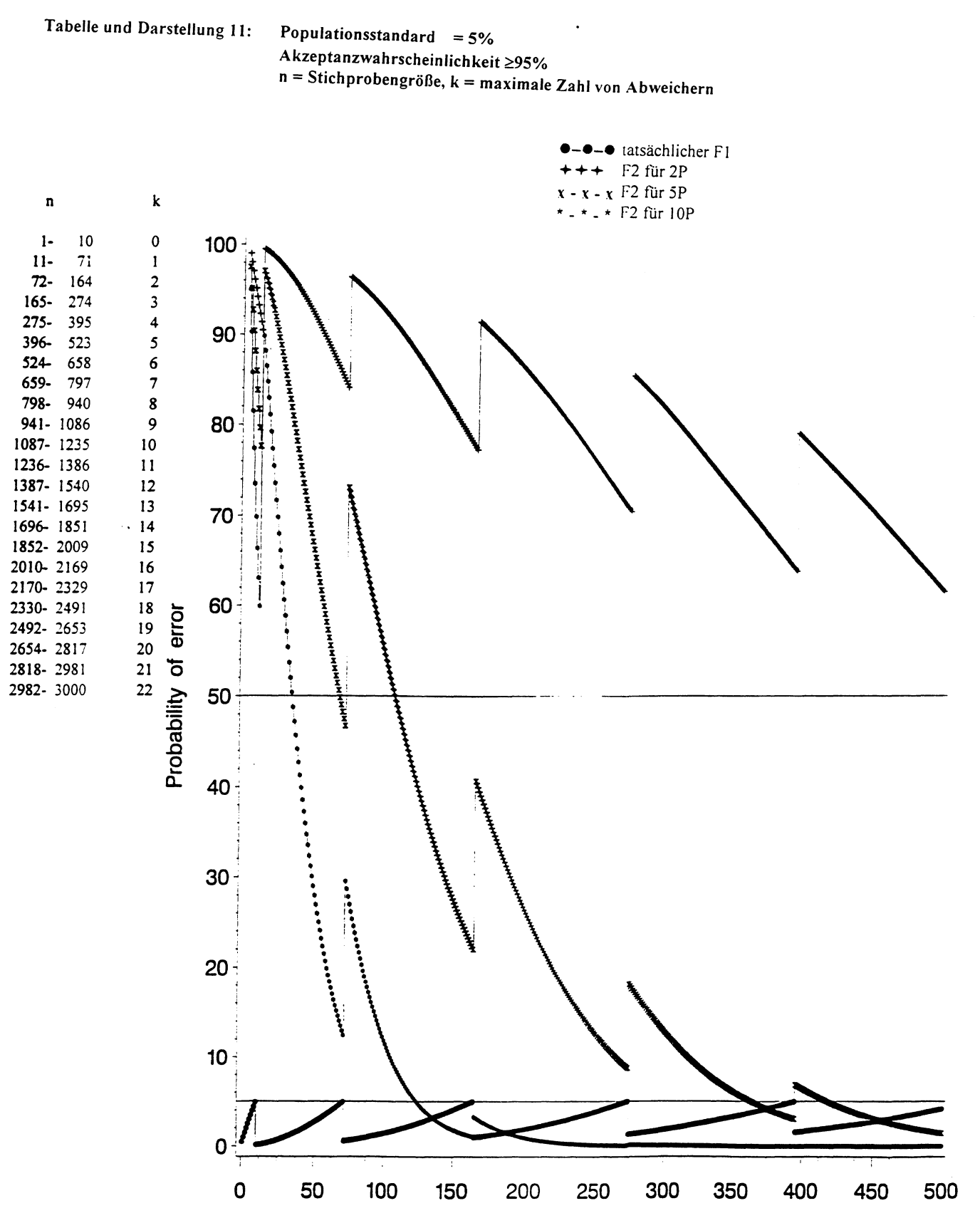

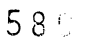

 $\ddot{\phantom{a}}$ 

# TC/34/5 Rev. Seite 28

#### Tabelle und Darstellung 12:

Populationsstandard =  $0,1\%$ Akzeptanzwahrscheinlichkeit ≥95% n = Stichprobengröße, k = maximale Zahl von Abweichern

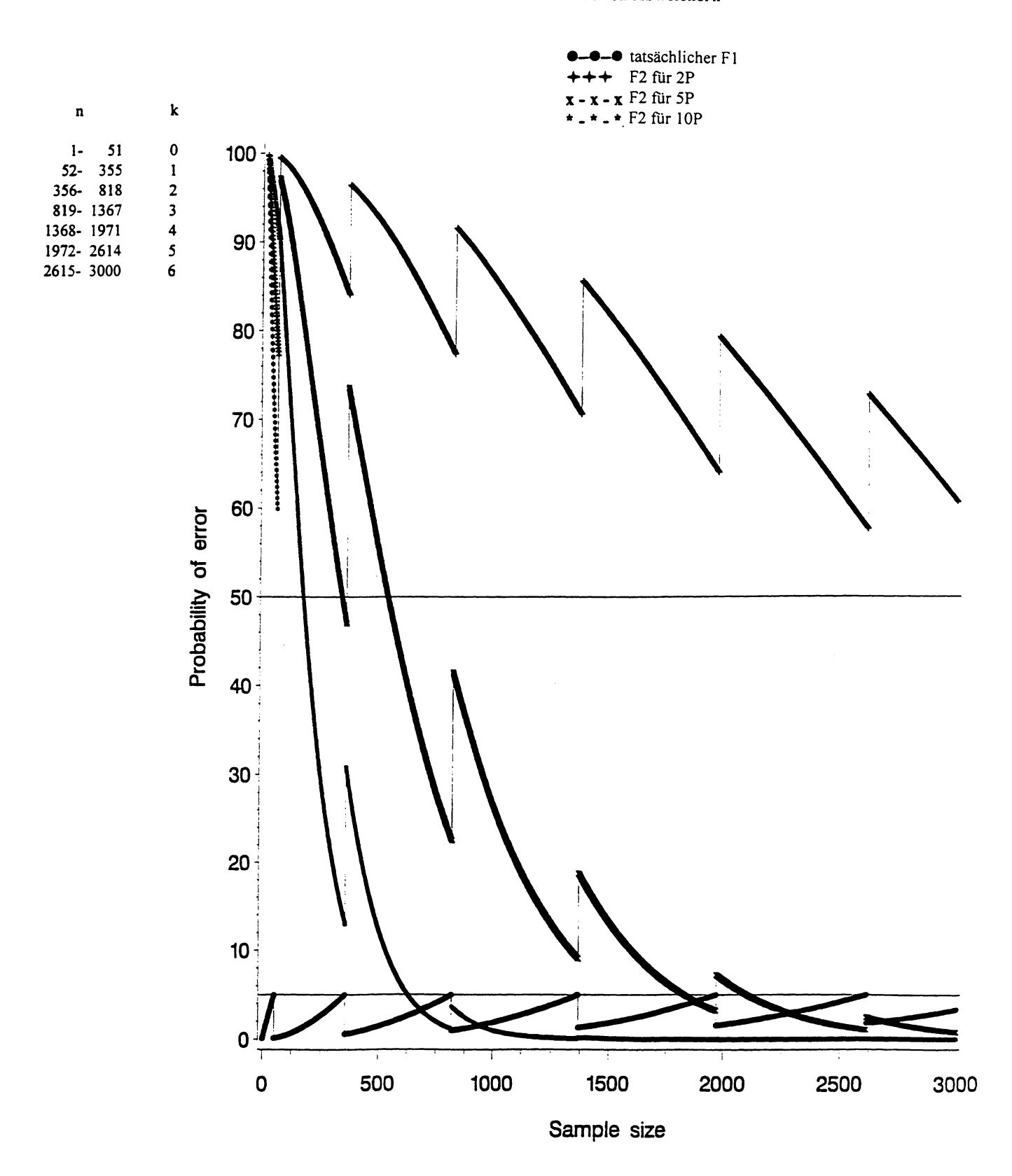

#### Tabelle und Darstellung 13:

Populationsstandard =  $5%$ Akzeptanzwahrscheinlichkeit ≥99%  $n =$ Stichprobengröße,  $k =$  maximale Zahl von

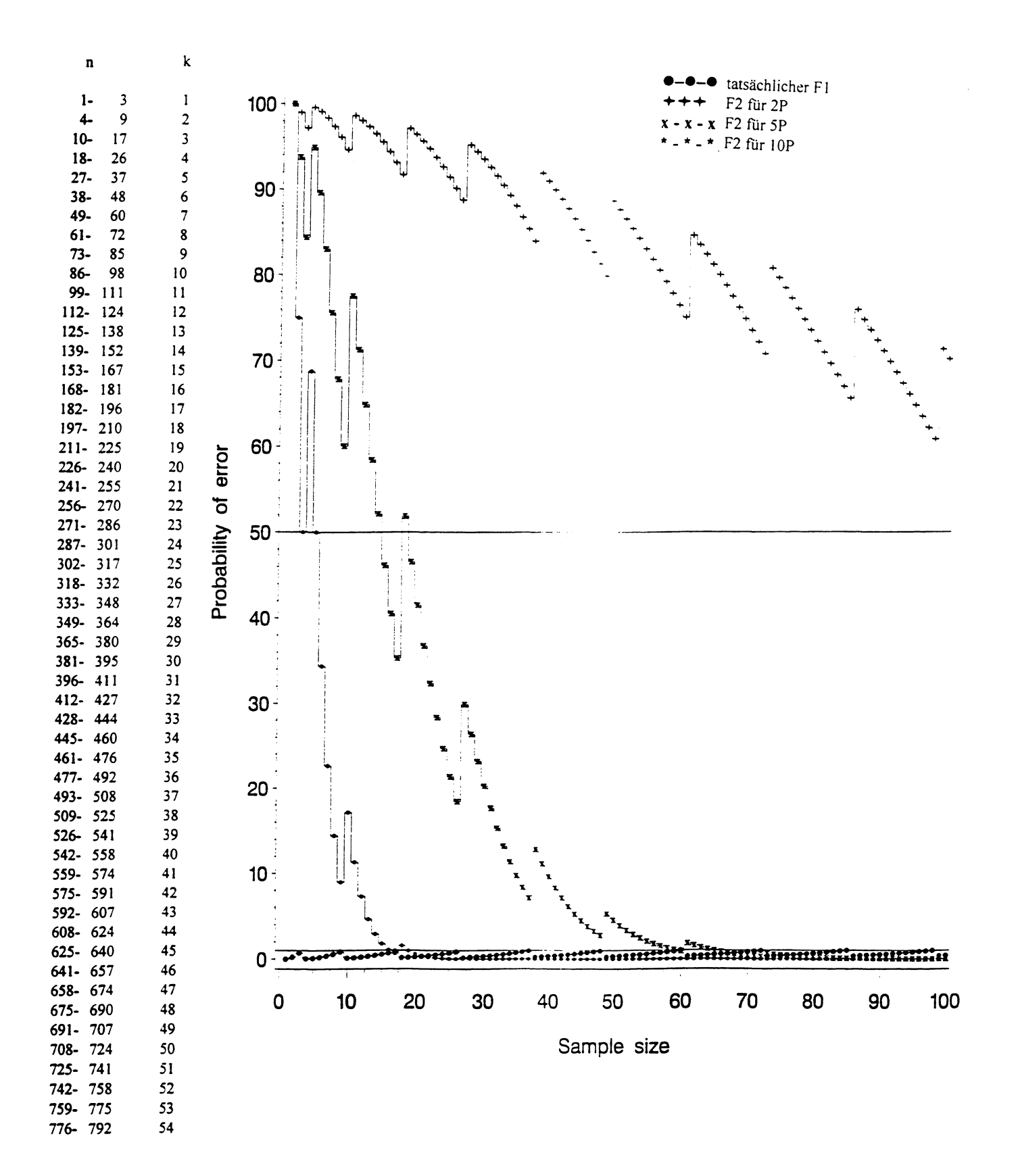

Tabelle und Darstellung 13 (Fortsetzung):

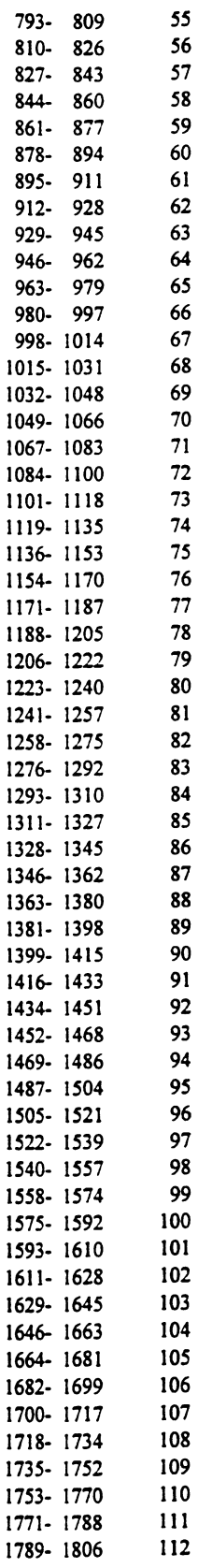

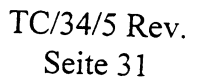

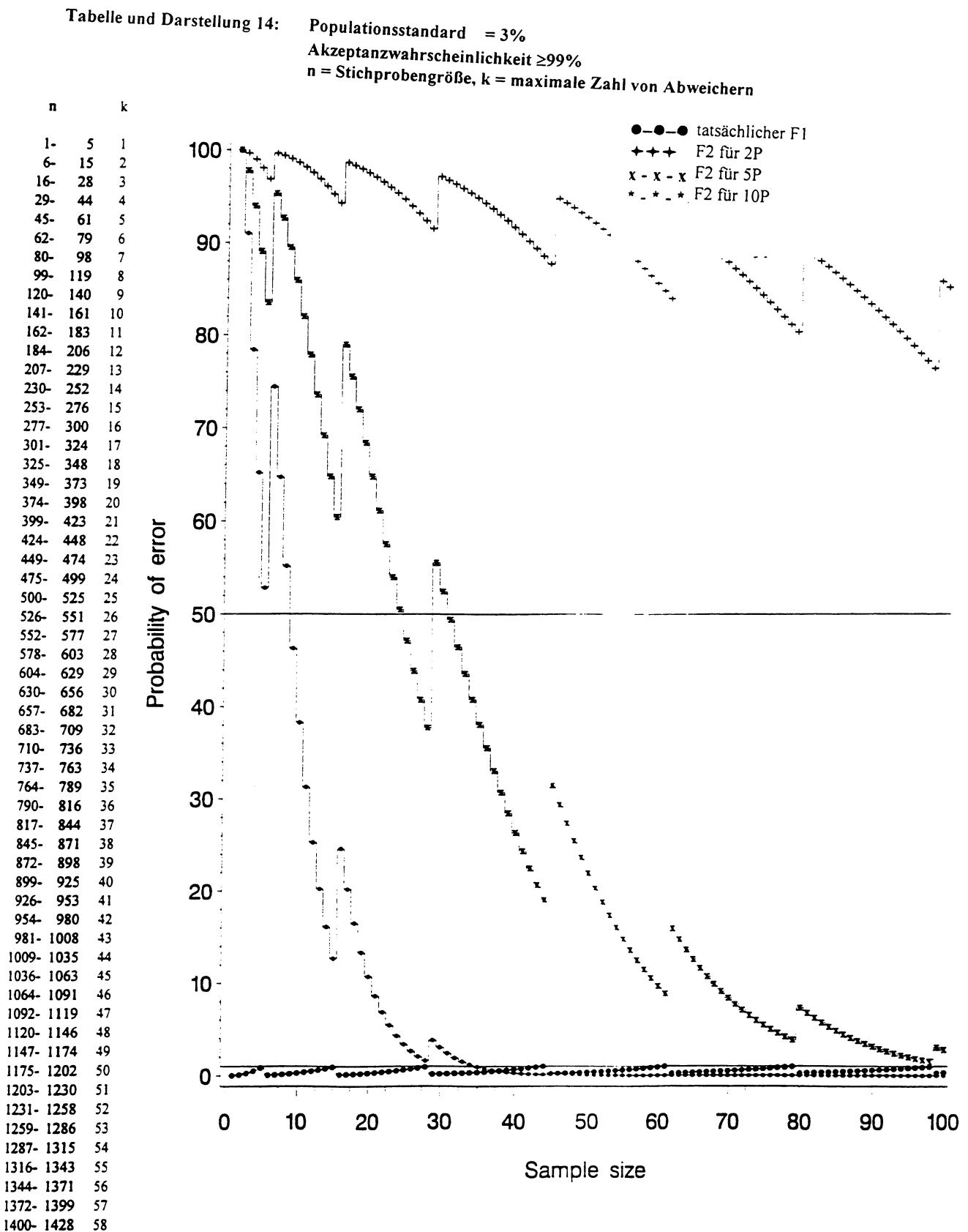

1372-1399

1400-1428 1429-1456 59

1457-1484 60 1485-1513 61

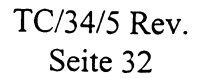

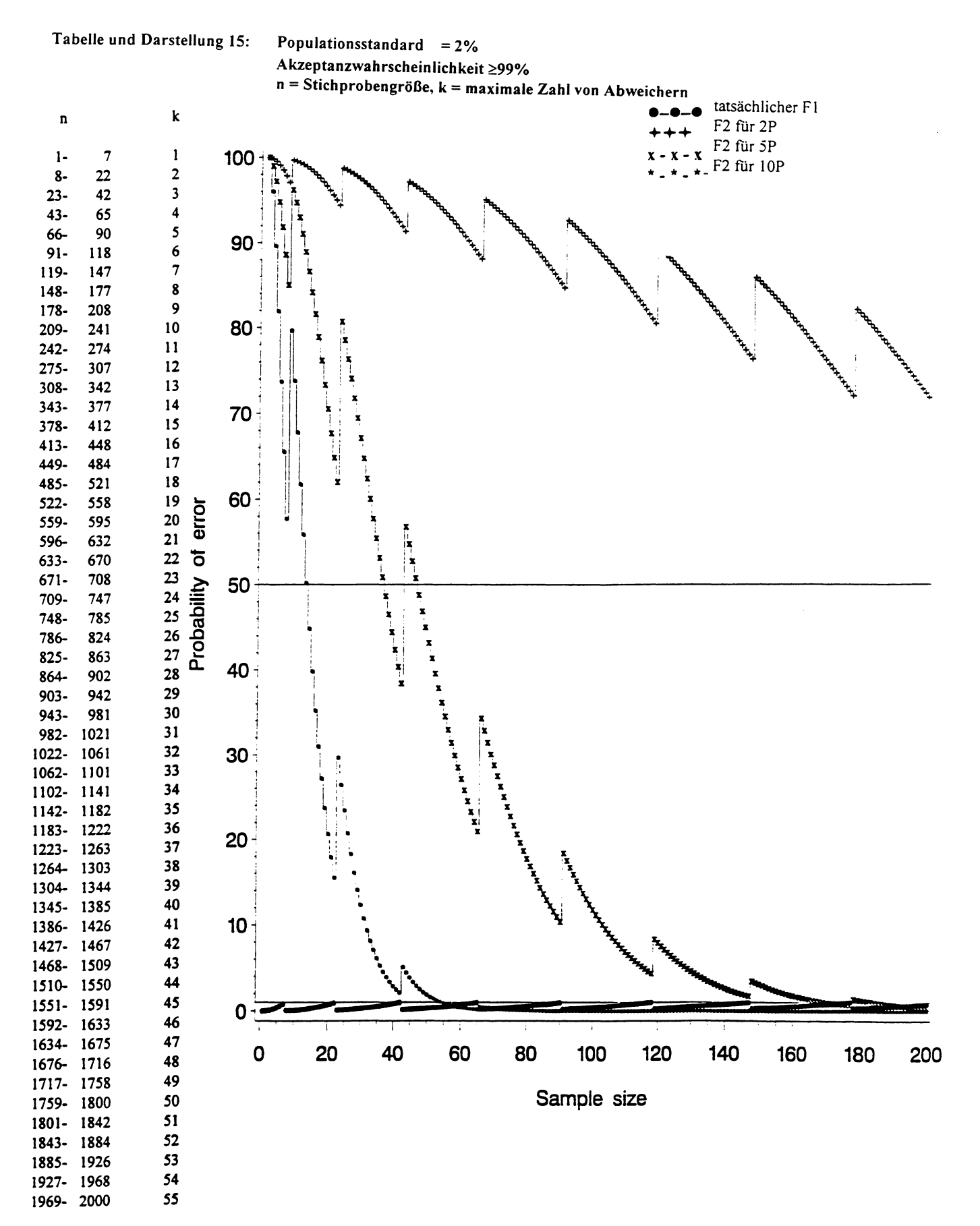

Tabelle und Darstellung 16:

Populationsstandard= 1% Akzeptanzwahrscheinlichkeit ≥99%  $n = Stichprobengröße, k = maximale Zahl von Abweichern$ 

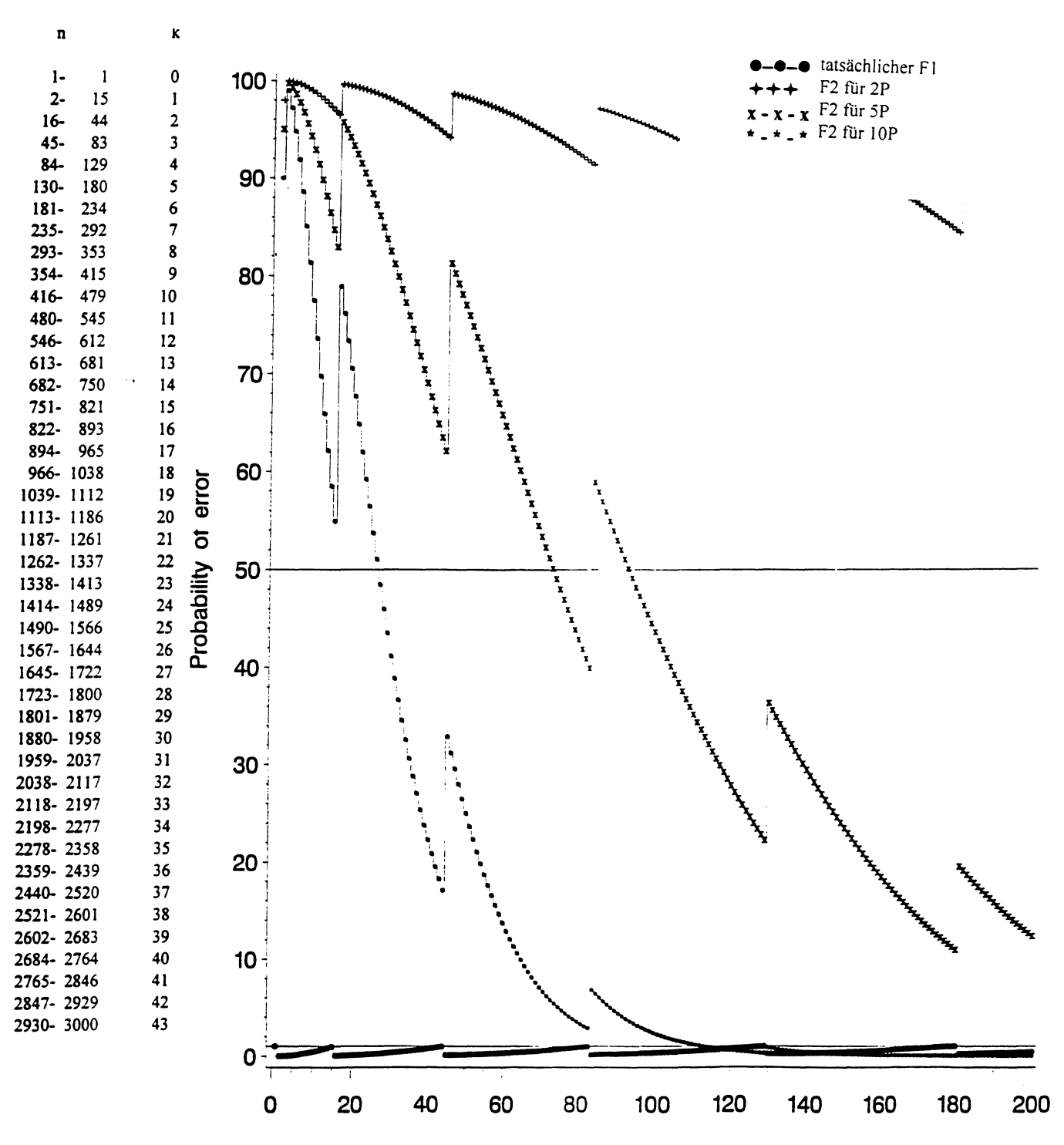

Tabelle und Darstellung 17:

Populationsstandard =  $0,5%$ Akzeptanzwahrscheinlichkeit ≥99%  $n = Stichprobengröße, k = maximale Zahl von Abweichern$ 

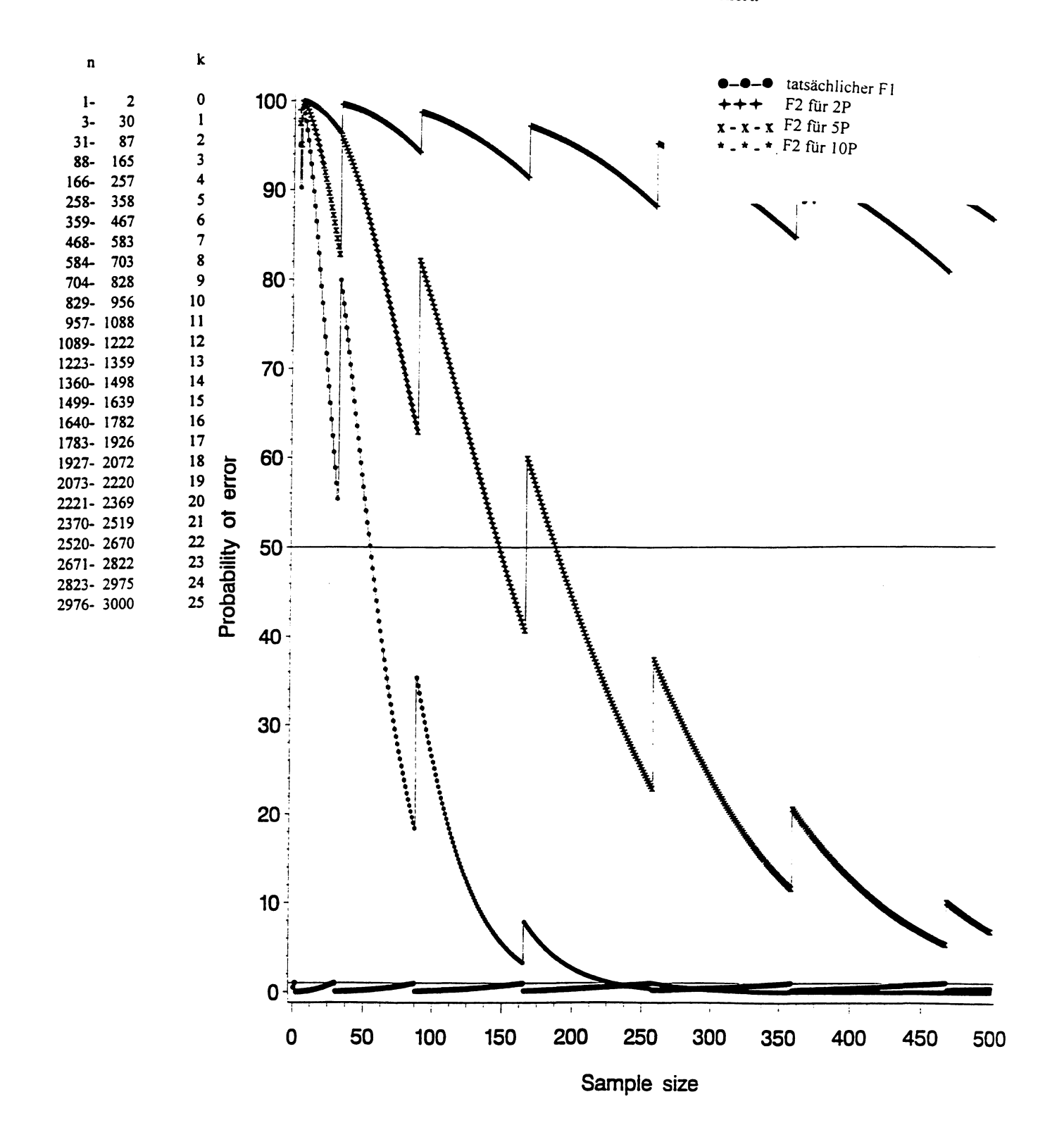

Tabelle und Darstellung 18:

Populationsstandard =  $0,1\%$ Akzeptanzwahrscheinlichkeit ≥99%  $n = Stichprobengröße, k = maximale Zahl von Abweichern$ 

![](_page_35_Figure_3.jpeg)

![](_page_36_Figure_1.jpeg)

Populationsstandard =  $10\%$ Akzeptanzwahrscheinlichkeit  $\geq 95\%$  $n = Stichprobengröße, k = maximale Zahl von Abweichern$ 

![](_page_37_Figure_3.jpeg)

![](_page_38_Figure_0.jpeg)

![](_page_38_Figure_2.jpeg)

Sample size

[Ende des Dokuments]